#### BHARATHIAR UNIVERSITY,COIMBATORE-641 046 B.Com – PA (Professional Accounting) (For the students admitted from the academic year 2012-13 and onwards)

## **SCHEME OF EXAMINATION – CBCS PATTERN**

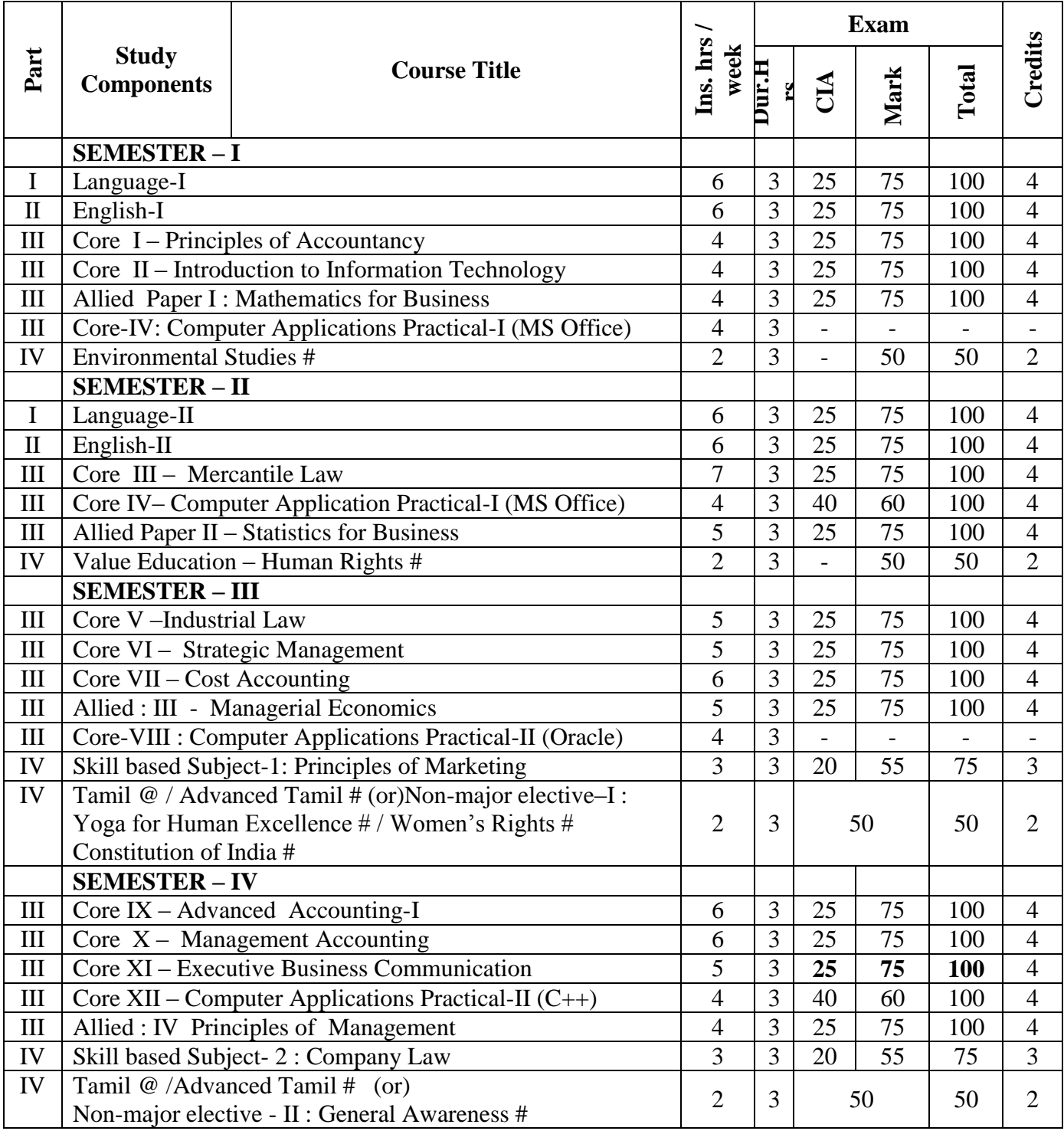

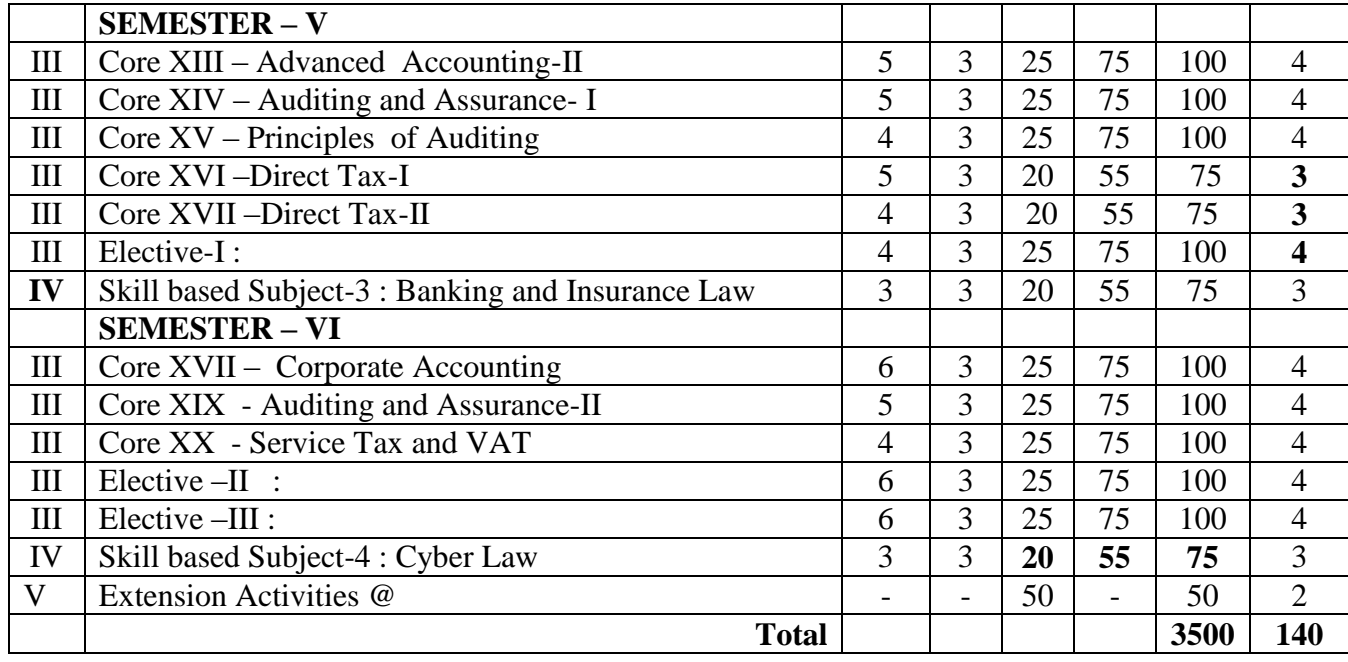

\$ Includes 25% / 40% continuous internal assessment marks for theory and practical papers respectively.

@ No University Examinations. Only Continuous Internal Assessment (CIA)

# No Continuous Internal Assessment (CIA). Only University Examinations.

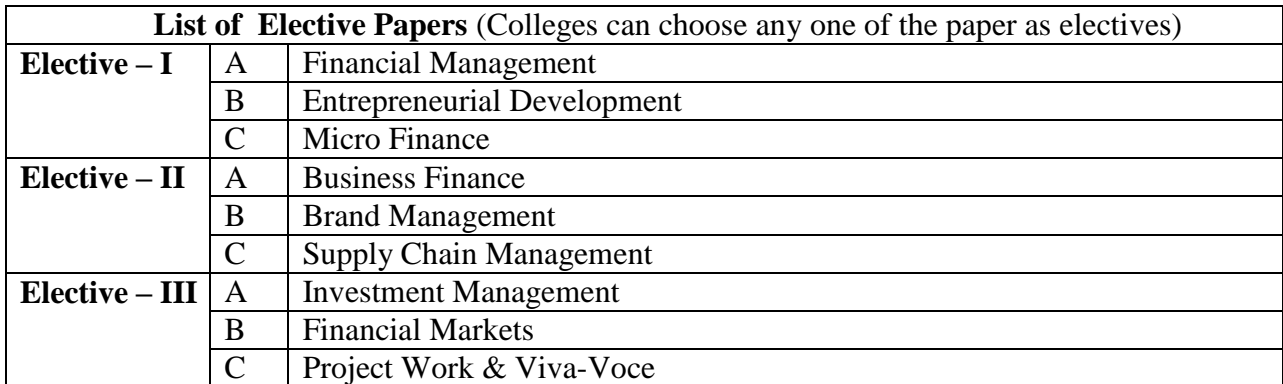

**Note:** The syllabus for the above papers be the same as prescribed for the academic year 2010-11

#### **BHARATHIYAR UNIVERSITY, COIMBATORE – 641046**

UNDER GRADUATE DEGREE PROGRAMMES (CBCS SEMESTER PATTERN)

( For the students admitted during the academic year 2015 – 2016 and onwards)

#### பாடத்திட்டம் - முதற்பருவம் - பகுதி -1. தாள் 1

(2015 - 16 ஆம் கல்வியாண்டில் சேர்வோர்க்குரியது (செய்யுள் . சிறுகதை , இலக்கிய வரலாறு, இலக்கணம் , மொழிபெயர்ப்பு)

#### அலகு 1

- 1. பாரதியார் தமிழ்த்தாய், தமிழ்
- 2. பாரதிதாசன் அழகின் சிரிப்பு
- 3. நாமக்கல் கவிஞர் தமிழ்வழி அரசு
- 4. ஆரூர் தமிழ்நாடன் கரிக்கிறது தாய்ப்பால்
- 5. கவிமணி தேசிக விநாயகம் பிள்ளை ஒற்றுமை , இலக்கிய மும்மணி

#### அலகு 2 **சமூகம்**

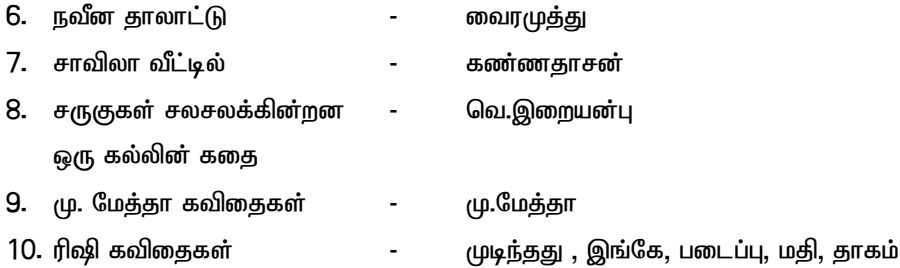

#### அலகு -3 உதயம் - சிறுகதைத் தொகுப்பு

பிரிசாட் பப்ளிகேஷன்ஸ், சென்னை.

- அலகு 4 இலக்கிய வரலாறு ( பாடத்திட்டத்தைத் தழுவியது)
	- 1. புதுக்கவிதையின் தோற்றமும் வளர்ச்சியும்
	- 2. சிறுகதையின் தோற்றமும் வளர்ச்சியும்
	- 3. படிமம், குறியீடு பற்றிய விளக்கங்கள்
	- 4. இலக்கணம்

1. மொழித்திறன், சொற்பொருள் வேறுபாடு, ர.ற, ல.ள.ழ. ந.ண.ன, வேறுபடுத்தி அறியும் முறை

- 2. தொடரில் வமூஉச் சொற்களை நீக்கி எழுதுதல்
- 3. உண்டு , உள, உளது, அன்று, அல்ல, அல்லன், அல்லர், பயன்பாடு, ஒரு, ஒர் பயன்பாடு
- 4. ஒருமை பன்மை தொடரில் அமையும் விதம்
- myF 5 nkhop ngau;g;G > nghJg;gFjp> mYtyfg;gFjp Mq;fpyj;jpy; ,Ue;J jkpopy; மொழிபெயர்க்குல்.

#### **BHARATHIAR UNIVERSITY::COIMBATORE 641 046**

#### **Part II - English**

#### **For the candidates admitted from the academic year 2015-16 and onwards.**

#### **Semester – I**

# Prescribed Text: CONFLUENCE

A Textbook for undergraduate students

Publishers : Anu Chitra Publications New No.21, Old No.9, Rajagopalar street, West Mambalam, Chennai – 600 033.

#### Contents:

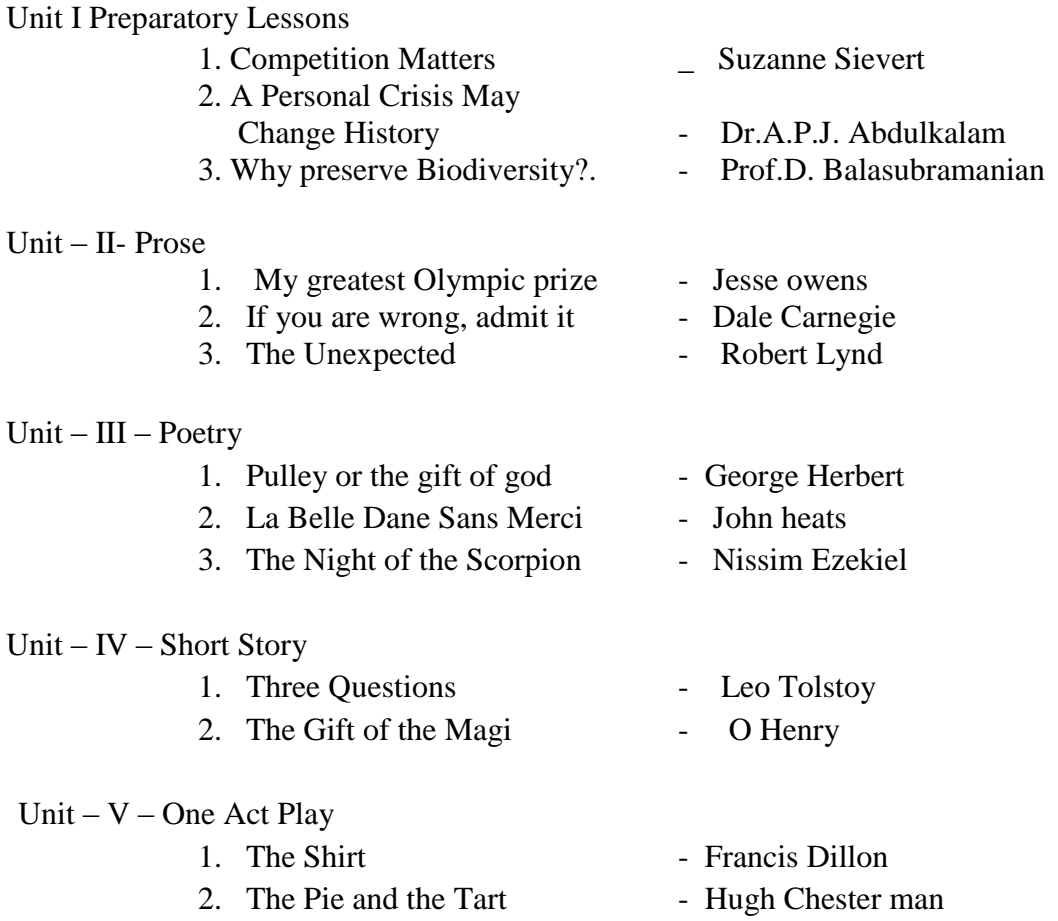

Grammar exercises and Vocabulary from the prescribed lessons – I to IV Units.

Question paper Pattern : Existing pattern to be followed.

## PRINCIPLES OF ACCOUNTANCY

**Goal:** To enable the students to learn principles and concepts of Accountancy.

**Objective:** On successful completion of this course, the student should have understood

- $\triangleright$  Concepts and conventions of Accounting.
- $\triangleright$  Basic Accounting framework

#### **UNIT –I**

 Fundamentals of Book Keeping – Accounting Concepts and Conventions – Journal – Ledger – Subsidiary books – Trial balance.

#### **UNIT – II**

Final accounts of a sole trader with adjustments – Errors and rectification

#### **UNIT – III**

Bill of exchange- Accommodation bills – Average due date – Account current.

#### **UNIT – IV**

Accounting for consignments and Joint ventures

#### **UNIT – V**

 Bank Reconciliation statement – Receipts and Payments and income and expenditure account and Balance sheet – Accounts of professionals.

**Note :** Distribution of Marks between problems and theory shall be 80% and 20%.

#### **BOOKS FOR REFERENCE**

- 1. N.Vinayakam, P.L.Mani, K.L.Nagarajan *Principles of Accountancy* S.Chand & Company Ltd.,
- 2. T.S.Grewal *Introduction to Accountancy-* S.Chand & Company Ltd.,
- 3. R.L.Gupta, V.K.Gupta, M.C.Shukla *Financial Accounting* Sultanchand & sons
- 4. T.S.Grewal, S.C.Gupta, S.P.Jain *Advanced Accountancy-* Sultanchand & sons
- 5. K.L.Narang, S.N.Maheswari *Advanced Accountancy-*Kalyani publishers
- 6. S.K.Maheswari, T.S.Reddy *Advanced Accountancy-*Vikas publishers
- 7. A.Murthy -Financial Accounting Margham Publishers
- 8. P.C.Tulsian *Advanced Accountancy* Tata McGraw Hill Companies.
- 9. A.Mukherjee, M.Hanif *Modern Accountancy. Vol.1* Tata McGraw Hill Companies

 **-------------------------** 

# Introduction to Information Technology

Subject Description: To enable the students to have thorough knowledge of computer hardware, software, its components and operating system.

Goals: To provide basic conceptual knowledge about the computer systems and information technology

#### **Objectives:**

After the successful completion of the course the students should have thorough knowledge about concepts and principles of information technology.

#### **Unit - I**

Hardware and Software : computer systems, importance of computers in business, data and information, data processing, data storage and data retrieval capabilities, computer applications in various areas of business, computer related jobs in business.

#### **Unit - II**

Types of computer systems- Micro, mini, mainframe and super computers.Analog,digital and Hybrid computers, business and Scientific computer systems, First, second, third and fourth generation computers, Laptop or notebook computers , data processing systems- batch, online and Real time system. Time sharing , multiprogramming and multiprocessing systems. Networkings: Local and wide area neworks.

#### **Unit - III**

Components of computers input ,output and storage devices, software: system software and Application software; Programming language-machine language- assembly language, higher level languages. Flowchart and programme flow charts. Steps in developing a computer programme.

#### **Unit - IV**

Operating systems: Dos, windows, UNIX, windows NT, windows98 - E.Commerce. Internet- Extranet-E.mail and its uses-world wide websites-mobile computers.

#### **Unit -V**

System analysis and design, computer based information system-Transaction processing office Automation-management information system-decision support systems-expert system

#### **BOOKS FOR REFERENCE**

- 1. Computer and common sense-Roger Hunt and John Shellery
- 2. Using Micro Computers- Brightman and Dimsdale
- 3. P.c.Software made simple-R.K.Taxali
- 4. Introduction to computers-Alexis Leon and Mathews Leon
- 5. Information technology for management-Henry c.Lucas

------------------------

### MATHEMATICS FOR BUSINESS

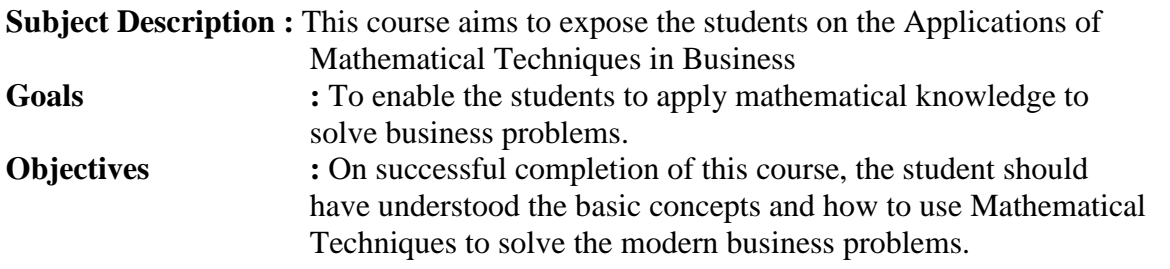

#### **UNIT – I**

Set Theory – Arithmetic and Geometric Series – Simple and Compound Interest – Effective rate of Interest –Sinking Fund – Annuity - Present Value – Discounting of Bills – True Discount – Banker's Gain.

#### **UNIT – II**

Matrix: Basic Concepts – Addition and Multiplication of Matrices – Inverse of a Matrix – Rank of Matrix - Solution of Simultaneous Linear Equations – Input-Output Analysis.

#### **UNIT – III**

Variables, Constants and Functions – Limits of Algebraic Functions – Simple Differentiation of Algebraic Functions – Meaning of Derivations – Evaluation of First and Second Order Derivatives – Maxima and Minima – Application to Business Problems.

#### **UNIT – IV**

Elementary Integral Calculus – Determining Indefinite and Definite Integrals of simple Functions – Integration by Parts.

#### **UNIT – V**

Linear Programming Problem – Formation – Solution by Graphical Method Solution by Simple Method.

**Note**: Theory questions shall be restricted to Section A of the Question Paper

- 1. **Navanitham, P.A,"** Business Mathematics & Statistics" Jai Publishers,Trichy-21
- 2. **Sundaresan and Jayaseelan,"**Introduction to Business Mathematics",Sultan chand Co& Ltd,Newdelhi
- 3. **Sanchetti, D.C and Kapoor, V.K,"** Business Mathematics" , Sultan chand Co& Ltd,Newdelhi
- 4. **G.K.Ranganath, C.S.Sampamgiram and Y.Rajan**-A Text book Business Mathematics-Himalaya Publishing House.

## COMPUTER APPLICATION – PRACTICALS - I

## I - MS WORD

1. Type Chairman's speech/ Auditor's report / Minutes/ Agenda and perform the following operations:

 Bold, Underline, Font Size, style, Background color, Text color, Line spacing, Spell Check, Alignment, Header & Footer, Inserting pages and page numbers, Find and Replace.

- 2. Prepare an invitation for the college function using Text boxes and clip parts.
- 3. Design an invoice and Account sales by using Drawing tool bar, Clip Art, Word Art, Symbols, Borders and Shading.
- 4. Prepare a Class Time Table and perform the following operations: Inserting the table, Data Entry, Alignment of Rows and Columns, Inserting and Deleting the Rows and Columns and Change of Table Format.
- 5. Prepare a Shareholders meeting letter for 10 members using mail merge operation.
- 6. Prepare Bio-Data by using Wizard/ Templates.

## II - MS EXCEL

- 1. Prepare a mark list of your class (minimum of 5 subjects) and perform the following operations: Data Entry, Total, Average, Result and Ranking by using arithmetic and logical functions and sorting.
- 2. Prepare Final Accounts (Trading, Profit & Loss Account and Business Sheet) by using formula.
- 3. Draw the different type of charts (Line, Pie, Bar) to illustrate year-wise performance of sales, purchase, profit of a company by using chart wizard.
- 4. Prepare a statement of Bank customer's account showing simple and compound interest calculations for 10 different customers using mathematical and logical functions.
- 5. Prepare a Product Life Cycle which should contain the following stages: Introduction, Growth, Maturity, Saturation, Decline.

## III - MS POWERPOINT

- 1. Design presentation slides for a product of your choice. The slides must include name, brand name, type of product, characteristics, special features, price, special offer etc. Add voice if possible to explain the features of the product. The presentation should work in manual mode.
- 2. Design pesentation slides for orgranization details for 5 levels of hierarchy of a company by using organization chart.
- 3. Design slides for the headlines News of a popular TV Channel. The Presentation Should contain the following transactions: Top down, Bottom up, Zoom in and Zoom out. - The presentation should work in custom mode.
- 4. Design presentation slides about an organization and perform frame movement by interesting clip arts to illustrate running of an image automatically.
- 5. Design presentation slides for the Seminar/Lecture Presentation using animation effects and perform the following operations:

Creation of different slides, changing background color, font color using wordart.

*Part I – Tamil 2015-16 & Onwards -Colleges* Annexure No.10A *Page 18 of 41 SCAA- Dt.24.04.2015*

அதன் சிறகுகளில் தீவைக்காதே ! பசியோடு அமர்ந்திருக்கிறது பானை ! அதன் அடுப்பில் நெருப்பு மூட்டு ! வழங்குவோம் இந்த பூமிக்கு வரம். .  $\,$ . இனி. .. தேசமே சமத்துவபுரம் ! உலகமே சமாதானபுரம் !

ஏனைய பகுதிகளில் மாற்றமில்லை

#### இரண்டாம் பருவம்

பாடத்திட்டம் - பகுதி -1. தாள் -2.

 $(G$ சய்யுள் , உரைநடை, இலக்கிய வரலாறு, விண்ணப்பம் வரைதல்) அலகு - 1 திருக்குறள் - ( மூன்று அதிகாரங்கள் ) அ. நட்பு ஆ. நட்பாராய்தல் , .. . . . . இ. கூடா நட்பு

*Part I – Tamil 2015-16 & Onwards -Colleges* Annexure No.10A *Page 19 of 41 SCAA- Dt.24.04.2015*

- 2. மூதுரை ஔவையார் 1-15 (15 பாடல்கள்)
- 3. பழமொழி நானூறு கல்வி 10 பாடல்கள்

#### அலகு - 2

- 1. ந<u>ந்</u>திக்கலம்பகம்
- 2. திருப்பாவை, திருவெம்பாவை<br>3. சிக்கா்பாடல்கள்
- சித்தர்பாடல்கள்

#### அலகு -3 **உரைநடை**

- 
- 1. rq;fnewpfs; Kidtu; . t.Rg.khzpf;fk;.
- 2. ,d;iwa #oypy; kfsphpd; gzp- kPdhl;rp
- 3. Gjph; vjph; fhyk; rpw;gp ghyRg;gpukzpak; இணையத் தமிழ் வளர்ச்சி -

#### அலகு - 4

- 1. வல்லினம் மிகும் இடம் மிகா இடம்.
- 2. வினா- விடை வகைகள் (அறுவகை வினா, எண்வகை விடை, தொல்காப்பியர் வழியில்).
- 3. ஆகுபெயர் விளக்கம் பயன்பாடு-வகைகள் 10

#### அலகு- 5

#### இலக்கிய வரலாறு பாடத்திட்டத்தைத் தழுவியது

- 1. பதினெண் கீழ்க்கணக்கு நூல்கள
- 2. தமிழ் உரைநடையின் தோற்றமும் வளர்ச்சியும்

#### பயிற்சிக்குரியன

3. விண்ணப்பங்கள், மடல்கள், எழுதச்செய்தல்.

இரண்டாம் பருவம் வினாத்தாள் அமைப்பு

பிரிவு - அ

Neuk; : 3 kzp kjpg;ngz;fs; : 75

சரியான விடையைத் தேர்ந்தெடுத்து எழுதுக.  $10 \times 1 = 10$ 

## **Semester – II**

#### Prescribed Text : **REFLECTIONS III (REVISED)**

 An anthology of prose poetry and fiction CLN Prakash

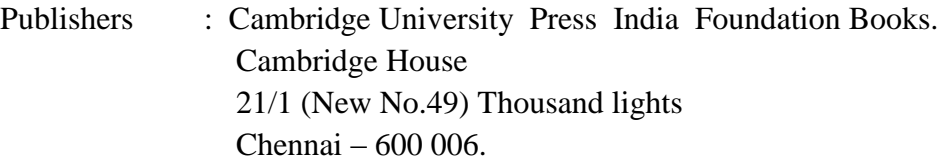

#### Unit – I

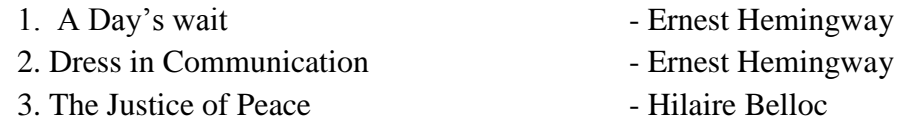

#### Unit –II

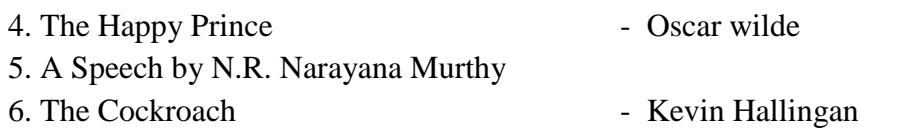

#### Unit – III

### 7. Graphic Novels 8. A Speech by Barack Obama

#### Unit – IV

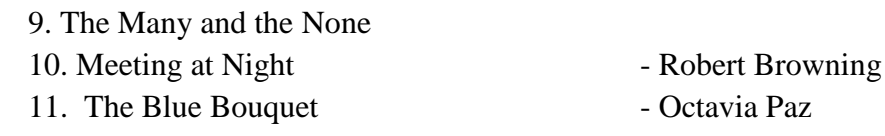

#### Unit – V

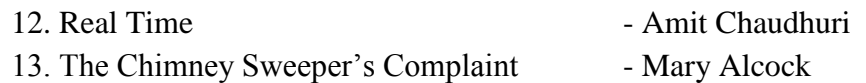

## Grammar and Vocabulary exercises from the prescribed lessons.

Question paper Pattern : Existing Pattern to be followed.

## Semester II– Mercantile Law

### **Objectives:**

 $\triangleright$  To test the general comprehension of elements of mercantile law

### **Unit I**

 The Indian Contract Act 1872: An overview of sections 1 to 75 covering the general nature of contract, consideration.

### **Unit II**

Other essentials elements of a valid contract.

### **Unit III**

Performance of contract and Breach of contract

#### **Unit IV**

 The Sale of Goods Act, 1930: Formation of Contract of sale – Conditions and Warranties – Transfer of Ownership and delivery of goods- Unpaid seller and his rights

#### **Unit V**

 The Indian Partnership Act 1932: General nature of partnership – Rights and duties of partners- Registration and dissolution firm

#### **BOOKS FOR REFERENCE:**

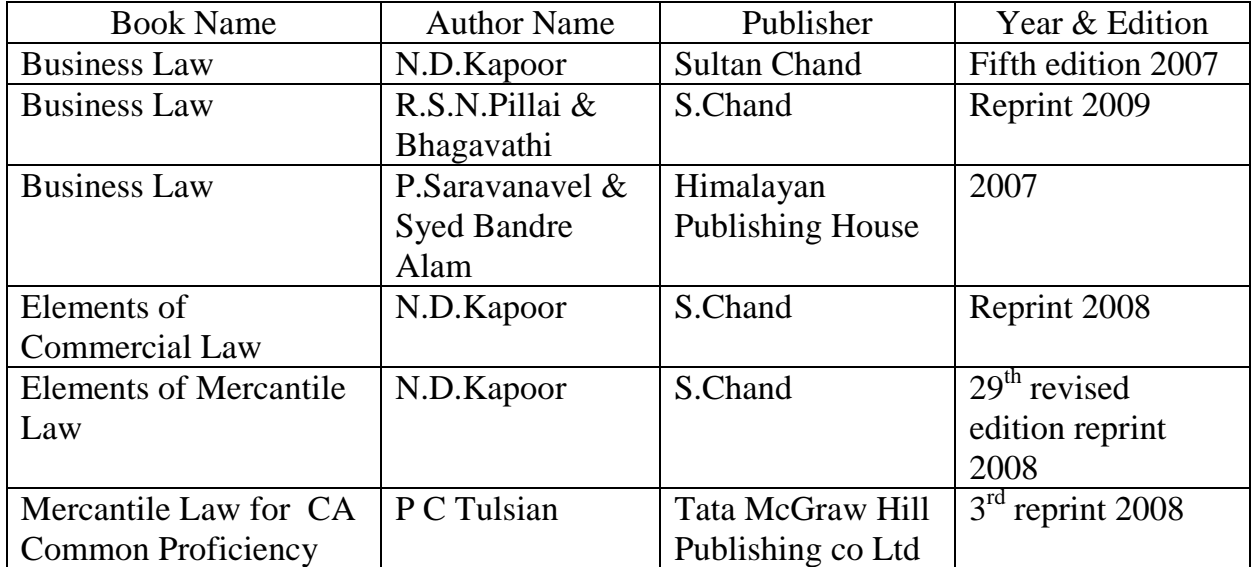

## **SEMESTER -** II COMPUTER APPLICATION – PRACTICALS - I

## II - MS WORD

## I - MS ACCESS

- 1. Prepare a payroll for employee database of an organization with the following Details: Employee id, Employee name, Date of Birth, Department and Designation, Date of appointment, Basic pay, Dearness Allowance, House Rent Allowance and other deductions if any. Perform queries for different categories.
- 2. Create mailing labels for student database which should include atleast three Table must have atleast two fields with the following details: Roll Number, Name, Course, Year, College Name, University, Address, Phone Number.
- 3. Gather price, quantity and other descriptions for five products and enter in the Access table and create an invoice in form design view.
- 4. Create forms for the simple table ASSETS.
- 5. Create report for the PRODUCT database.

## **II – TALLY AND INTERNET**

- 1. Create a new company, group, voucher and ledger and record minimum 10 transactions and display the relevant results.
- 2. Prepare trial balance, Profit and Loss A/c and Balance Sheet (with minimum of any five adjustments).
- 3. Prepare inventory statement using (Calculate inventory by using all methods) a) FIFO b) LIFO c) Simple Average Method d) Weighted Average Method
- 4. Create an e-mail id and check the mail inbox.
- 5. Learn how to use search engines and visit yahoo com, rediff.com, hotmail.com and google.com
- 6. Visit your University and college websites and collect the relevant data.

\*\*\*\*\*\*\*\*\*\*\*\*\*\*\*\*\*\*\*\*\*\*\*\*\*\*\*\*\*

## STATISTICS FOR BUSINESS

#### **Allied Paper**

**Subject** } **:** This course introduces the concepts, methods and the application of **Description** } **:** Statistical Tools that are essential for commerce, economics and industry

**Goal:** To enable the students to learn the Statistical methods and their applications in Commerce **Objective :** On successful completion of this course the students shall enrich to solve the

Statistical problems in commerce

#### **UNIT I :**

Meaning and Definition of Statistics – Collection of data –– Primary and Secondary - Classification and Tabulation – Diagrammatic and Graphical presentation

 Measures of Central tendency – Mean, Median, Mode, Geometric Mean and Harmonic Mean – simple problems

#### **UNIT II :**

Measures of Dispersion – Range, Quartile Deviation, Mean Deviation, Standard Deviation and Co-efficient of Variation.

Skewness – Meaning – Measures of Skewness - Pearson's and Bowley's co-efficient of Skewness.

#### **UNIT III :**

Correlation –Meaning and Definition –Scatter diagram, Karl Pearson's co-efficient of Correlation, Spearman's Rank Correlation, Co-efficient of Concurrent deviation.

Regression Analysis – Meaning of regression and linear prediction – Regression in two variables – Uses of Regression

#### **UNIT IV :**

Time Series – Meaning, Components and Models – Business forecasting – Methods of estimating trend – Graphic, Semi-average, Moving average and Method of Least squares – Seasonal Variation – Method of Simple average.

Index Numbers – Meaning, Uses and Methods of construction – Un-weighted and Weighted index numbers – Tests of an Index number – Cost of living index number. **UNIT V :** 

Interpolation: Binomial, Newton's and Lagrange methods. Probability – Concept and Definition – Addition and Multiplication theorems of Probability (statement only) – simple problems based on Addition and Multiplication theorems only.

#### **Books Recommended:**

1. Statistical Methods by S.P. Gupta

2. Business Mathematics and Statistics by P. Navaneetham

3. Statistics by R.S.N. Pillai and V. Bagavathi

4. Statistics-Theory, Methods & Application by D.C. Sancheti and V.K. Kapoor

5. Applied General Statistics by Frederick E.Croxton and Dudley J. Cowden

-------------------

## SEMESTER – III

# Industrial Law

### **Objectives:**

 $\triangleright$  To test working knowledge of business laws and their practical application in commercial situation.

#### **Unit I**

Factories Act, 1948

### **Unit II**

Workmens compensation Act, 1923

### **Unit III**

The Payment of Bonus Act, 1965

### **Unit IV**

The Employees Provident Fund and Miscellaneous Provisions Act, 1952

#### **Unit V**

The Payment of Gratuity Act, 1972

### **BOOKS FOR REFERENCE:**

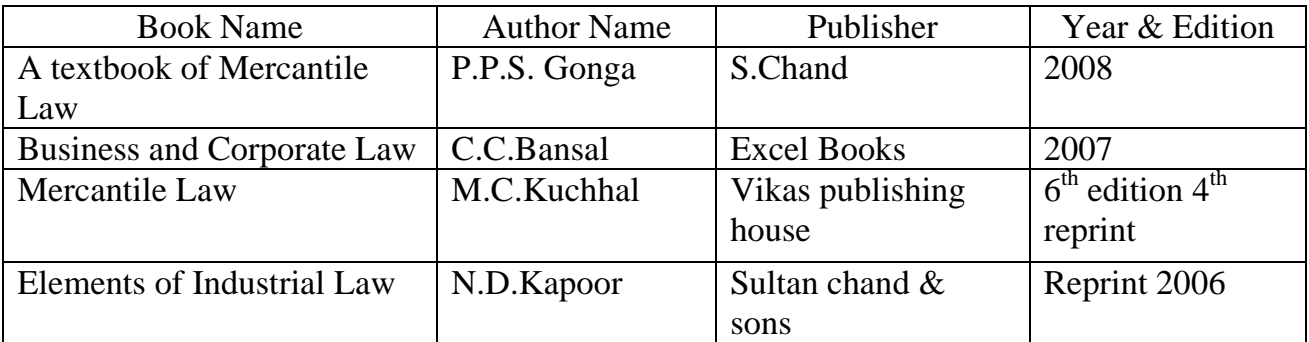

## Semester IV:Strategic Management

#### **Objectives:**

- $\triangleright$  To develop an understanding of the general and competitive business environment;
- $\triangleright$  To develop an understanding of strategic management concepts and techniques;
- $\triangleright$  To be able to solve simple cases.

#### **Unit I**

 **Business Environment:** General Environment – Demographic, Socio- cultural, Macro – economic, Legal / political, Technological and Global Competitive Environment. **Business Policy and Strategic Management:** Meaning and nature; Strategic management imperative; Vision, Mission and Objectives; Strategic levels in organizations

#### **Unit II**

 **Strategic Analyses:** Situational Analysis – SWOT Analysis, TOWS Matrix, Portfolio Analysis – BCG Matrix**. Strategic Planning:** Meaning, stages, alternatives, strategy formulation.

#### **Unit III**

 **Formulation of Functional Strategy:** Marketing strategy, financial strategy, Production strategy, Logistics strategy, Human resource strategy

#### **Unit IV**

**Strategy Implementation and Control:** Organizational structures; establishing strategic business units; Establishing profit centres by business, product or service, market segment or customer; Leadership and behavioral challenges.

#### **Unit V**

 **Reaching Strategic Edge:** Business Process Reengineering, Benchmarking, Total Quality Management, Six Sigma Contemporary Strategic Issues.

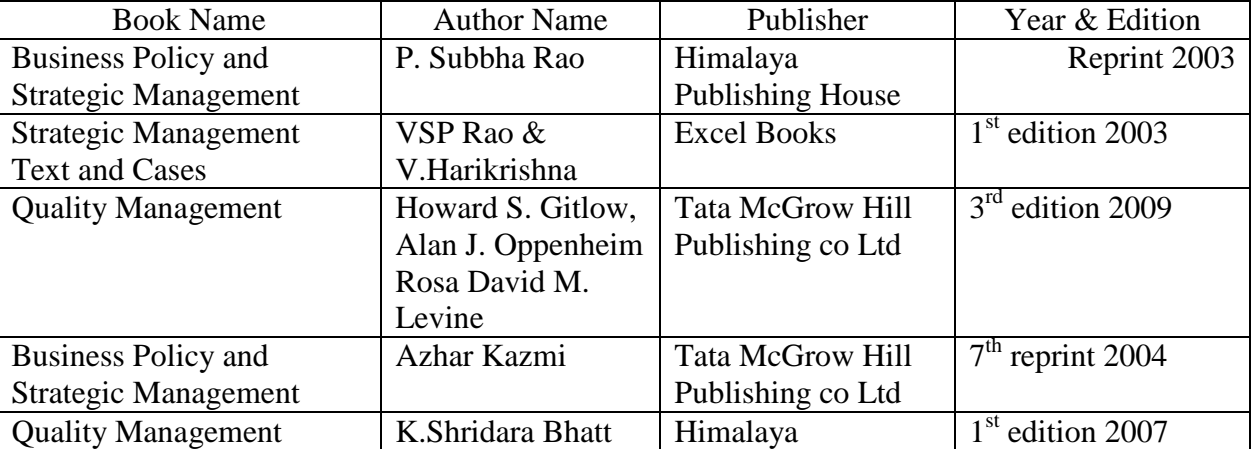

#### **BOOKS FOR REFERENCE:**

## COST ACCOUNTNG

Objectives: On successful completion of this course, the student should be well versed in the concepts, methods and principles in cost acconting

#### **UNIT I**

Cost Accounting – Definition – Meaning and Scope – Concept and Classification – Costing an aid to Management –– Types and Methods of Cost – Elements of Cost Preparation of Cost Sheet and Tender.

#### **UNIT II**

Material Control: Levels of material Control – Need for Material Control – Economic Order Quantity – ABC analysis – Perpetual inventory – Purchase and stores Control: Purchasing of Materials – Procedure and documentation involved in purchasing – Requisition for stores – Stores Control – Methods of valuing material issue.

#### **UNIT III**

Labour: System of wage payment – Idle time – Control over idle time – Labour turnover. Overhead – Classification of overhead – allocation and absorption of overhead.

#### **UNIT IV**

Process costing – Features of process costing – process losses, wastage, scrap, normal process loss – abnormal loss, abnormal gain. (Excluding inter process profits and equivalent production).

### **UNIT V**

Operating Costing - Contract costing – Reconciliation of Cost and Financial accounts.

### **NOTE** : **Distribution of marks : Theory 40% and Problems 60%**

- **1. S.P. Jain and KL. Narang** , "Cost Accounting", Kalyani Publishers, New Delhi.Edn.2005
- 2. **R.S.N. Pillai and V. Bagavathi , "**Cost Accounting**",**S. Chand and Company Ltd., New Delhi.Edn.2004
- 3. **S.P.Iyyangar,** "Cost Accounting Principles and Practice", Sultan Chand, New Delhi. 2005.
- 4. **V.KSaxena & C.D.Vashist**, "Cost Accounting", Sultan Chand, New Delhi 2005.
- 5. **M.N.Arora, "**Cost Accounting", Sultan Chand, NewDelhi 2005.

# Managerial Economics

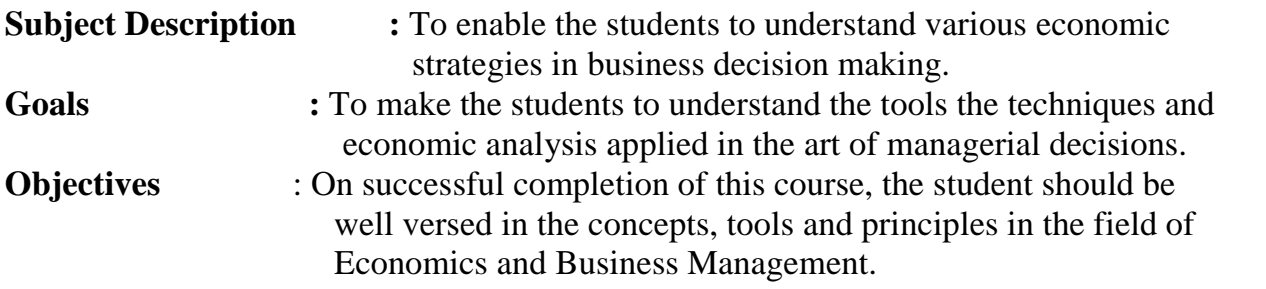

## **UNIT-I**

Managerial Economics – Meaning and Definition – Nature and Scope – Economic Theory – Divisions – Goals of a firm.

### **UNIT-II**

Demand Analysis – Meaning, Determinants of Demand – Law of Demand, Elasticity of Demand – Price, Income and Cross Demand – Demand Estimation and Demand Forecasting – Demand Distinctions.

#### **UNIT-III**

Production Function – Meaning and Definition – Elasticity of Substitution and Production – Type of cost of Production – Long run and Short run cost.

#### **UNIT-IV**

Markets – Forms of Market – Characteristics - Pricing Methods – Objects of pricing policies – Practices – Government intervention in Market.

#### **UNIT-V**

Price Theory – Perfect Competition, Monopoly, Monopolistic competition, Monopsony, Duopoly, Duopsony and Oligopoly.

- 1. R.L.Varshney and K.L.Maheshwari----Managerial Economics----Sulthan Chand and Sons
- 2. Alak Gosh and Biswanath Gosh----Managerial Economics----Kalyani Publications
- 3. D.Gopalakrishna----Managerial Economics----Himalaya Publishing House
- 4. S.Sankaran---- Managerial Economics----Margham Publications
- 5. M.L.Seth----- Principles of Economics

# SEMESTER-III : Computer Applications Practical-II

## ORACLE – SQL

1. Create a table "Company" with the following fields and insert the values for 10 employees.

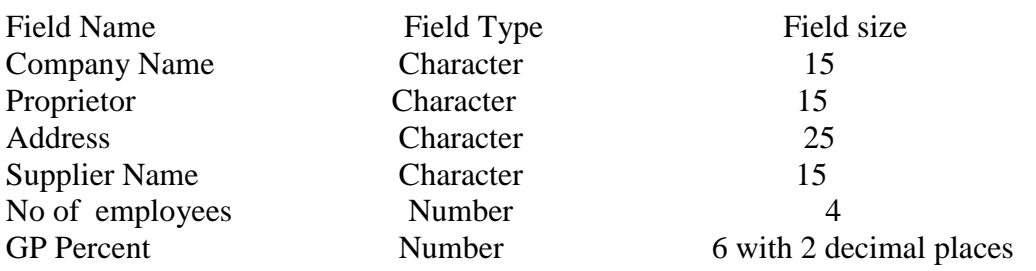

### Queries:

- a) Display all the records of the company which are in the ascending order of GP percent.
- b) Display the name of the company whose supplier name is "Telco".
- c) Display the details of the company whose GP percent is greater than 20 and order by GP Percent.
- d) Display the detail of the company having the employee ranging from 300 to 1000.
- e) Display the name of the company whose supplier is same as the Tata's.
- 2. Create a table named "Employee" with the following fields and insert the values.

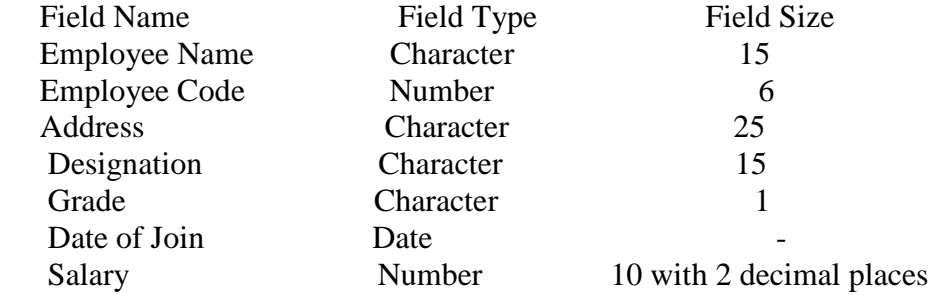

### Queries

- a) Display the name of the employee whose salary is greater than Rs.10,000
- b) Display the details of employees in ascending order according g to Employee Code.
- c) Display the total salary of the employees whose grade is "A"
- d) Display the details of the employee earning the highest salary.
- e) Display the names of the employees who earn more than "Ravi"
- 3. Create a table "Product" with the following fields and insert the values:

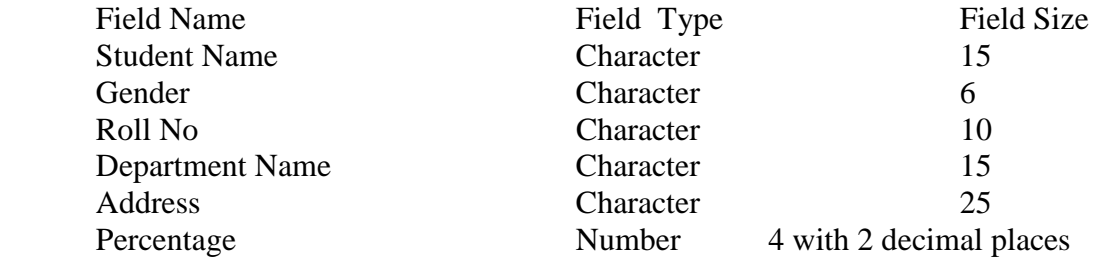

#### Queries:

- a) Calculate the average percentage of students.
- b) Display the names of the students whose percentage is greater than 80.
- c) Display the details of the student who got the highest percentage.
- d) Display the details of the students whose percentage is between 50 and 70.
- e) Display the details of the students whose percentage is greater than the percentage of the roll no=12CA01.
- 4. Create a table "Product" with the following fields and insert the values:

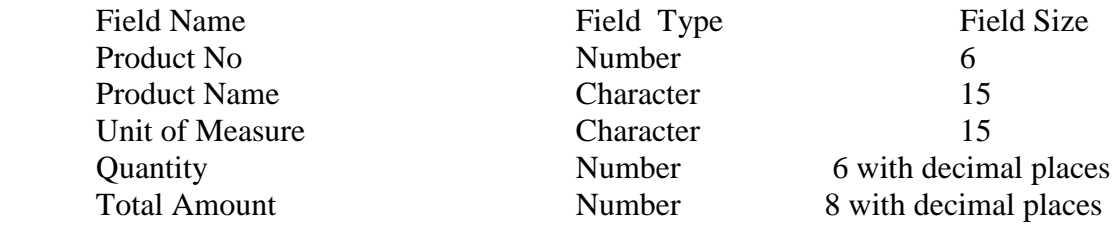

#### Queries:

- a) Using update statements calculate the total amount and then select the record.
- b) Select the records whose unit of measure is "Kg".
- c) Select the records whose quantity is greater than 10 and less than or equal to 20.
- d) Calculate the entire total amount by using sum operation.
- e) Calculate the number of records whose unit price is greater than 50 with count operation.
- 5. Create the table PAYROLL with the following fields and insert the values:

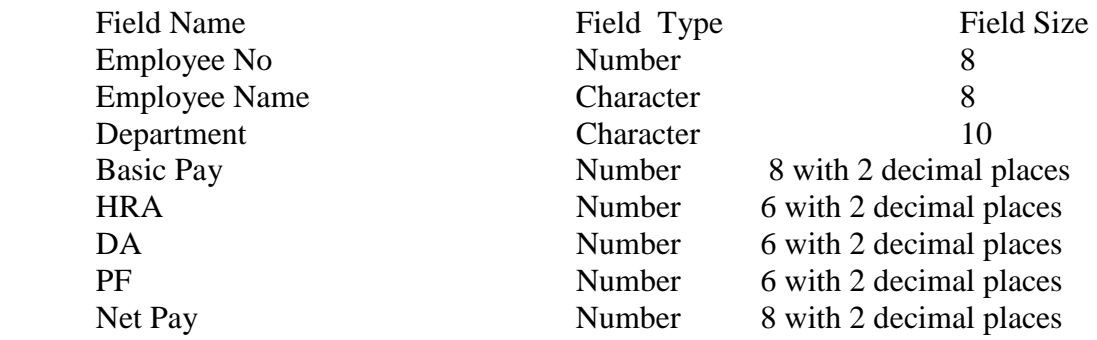

## Queries:

- a) Update the records to calculate the net pay.
- b) Arrange the records of the employees in ascending order of their net pay.
- c) display the details of the employees whose department is "Sales".
- d) Select the details of employees whose HRA $\ge$  = 1000 and DA $\le$ =900.
- e) Select the records in descending order.

6. Create a Table Publisher and Book with the following fields:

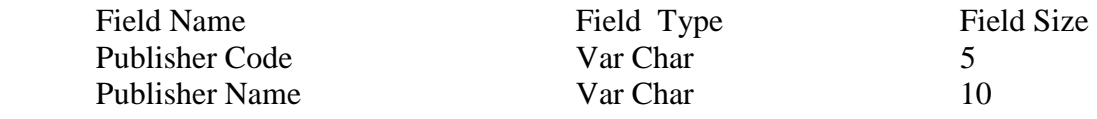

*B.Com. Professional Accounting – 2010-11 & Onwards -Colleges Anexure .No. 77-G Page No. 16 of 44 SCAA Dt : 28..05.2010* 

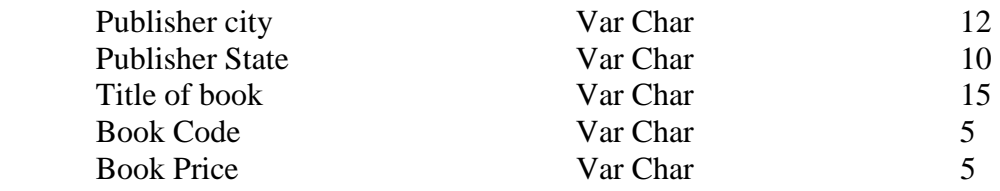

## Queries:

- a) Insert the records into the table publisher and book.
- b) Describe the structure of the tables.
- c) Show the details of the book with the title "DBMS".
- d) Show the details of the book with price>300.
- e) Show the details of the book with publisher name "Kalyani".
- f) Select the book code, book title, publisher city is "Delhi".
- g) Select the book code, book title and sort by book price.
- h) Count the number of books of publisher starts with "Sultan chand".
- i) Find the name of the publisher starting with "S".

7. Create a table Deposit and loan with the following fields:

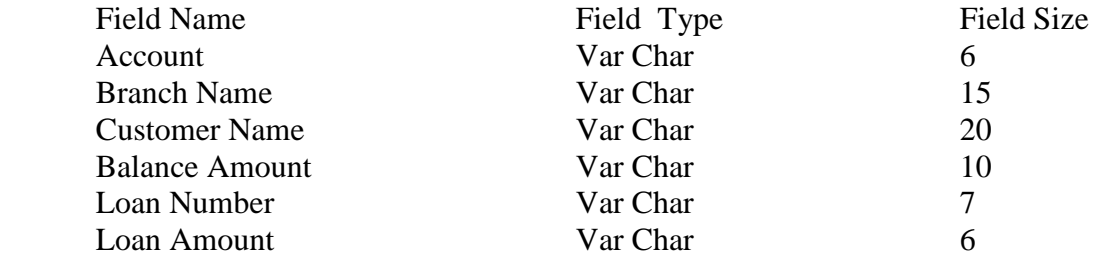

## Queries:

- a) Insert the records into the table.
- b) Describe the structure of the table.
- c) Display the records of Deposit and Loan.
- d) Find the number of loans with amount between 10000 and 50000.
- e) List in the alphabetical order the names of all customers who have a loan at the Coimbatore branch.
- f) Find the average account balance at the Coimbatore branch.
- g) Update deposits to add interest at 5% to the balance.
- h) Arrange the records in descending order of the loan amount.
- i) Find the total amount of deposit in 'Erode' branch.

SEMESTER – III Skill Based Subject-1

# Principles of Marketing

#### **Objective**

To make the students understands about the 'Modern Marketing and other marketing concepts

#### **UNIT I**

Marketing –Definition of market and marketing-Importance of marketing –Modern Marketing concept-Global Marketing –E-marketing –Tele marketing- Marketing Ethics -Career Opportunities in Marketing

#### **UNIT II**

Marketing functions-Buying –Selling –Transportation –Storage – Financing –Risk Bearing – Standardisation – Market Information

#### **UNIT III**

Consumer Behaviour –meaning –Need for studying consumer behaviour-Factors influencing consumer behaviour-Market segmentation – Customer Relations Marketing

#### **UNIT IV**

Marketing Mix – Product mix –Meaning of Product –Product life cycle –Branding-labelling-Price Mix-Importance-Pricing objectives - Pricing strategies –Personal selling and Sales Promotion -Place mix-Importance of channels of distribution –Functions of middlemen – Importance of retailing in today's context

#### **UNIT V**

Marketing and Government –Bureau of Indian Standards –Agmark –Consumerism – Consumer Protectin – Rights of consumers- Green Marketing –Forward Trading in Commodities

#### **BOOKS FOR REFERENCE**

- 1. Marketing Management Rajan Sexena
- 
- 
- 
- 
- 
- 2. Principles of Marketing Philip Kotler &Gary Armstrong<br>
3. Marketing Management V.S. Ramasamy and Namakuman
	- V.S. Ramasamy and Namakumari
- 4. Marketing -William G.Zikmund & Michael D'Amico
- 5. Marketing R.S.N.Pillai &Bagavathi

## **SEMESTER –** IV: ADVANCED ACCOUNTING -I

### **SUBJECT DESCRIPTION**

This course presents advance accounting, emphasizing various aspects of accounting namely Depreciation, Branch accounts, Hire purchase and installment system, Single entry system and Partnership accounts.

#### **GOALS:**

To enable the students to learn the functional aspects of accounting.

#### **OBJECTIVES:**

On successful completion of the course, the students should have understood the accounting procedures of Depreciation, Branch accounts, Hire Purchase and Installment System, Single Entry and Partnership.

#### **UNIT I**

Depreciation – Methods - Reserves and provisions.

### **UNIT II**

Branch accounts excluding foreign branches. Departmental Accounts.

#### **UNIT III**

Single Entry System - Meaning and Features - Statement of Affairs Method and Conversion Method.

### **UNIT IV**

Hire Purchase and Installment System including Hire purchase Trading Accounts.

#### **UNIT V**

Royalties including Sub-tax – Insolvency of Individuals only.

Note: 20% Marks for theory and 80 % marks for problem.

#### **BOOKS FOR REFERENCE**

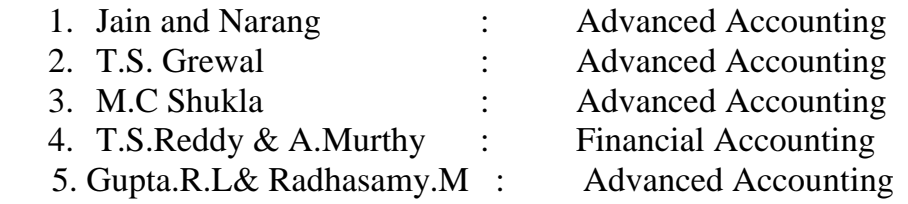

### MANAGEMENT ACCOUNTING

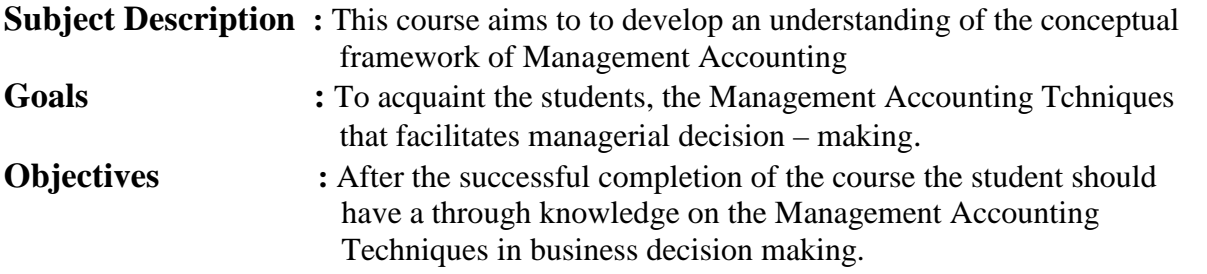

#### **UNIT I**

Management Accounting – Meaning – Objectives and Scope – Relationship between Management Accounting , Cost Accounting and Financial Accounting.

#### **UNIT II**

 Ratio Analysis – Analysis of liquidity – Solvency and Profitability – Construction of Balance Sheet.

#### **UNIT III**

Working Capital – Working capital requirements and its computation – Fund Flow Analysis and Cash Flow Analysis.

#### **UNIT IV**

Marginal costing and Break Even Analysis – Managerial applications of marginal costing – Significance and limitations of marginal costing.

#### **UNIT V**

Budgeting and Budgetary control – Definition – Importance, Essentials – Classification of Budgets – Master Budget – Preparation of cash budget, sales budget, purchase budget, material budget, flexible budget.

**Note:** Distribution of marks : Theory 40% and Problems 60%

- 1. **Dr. S.N. Maheswari**. "Management Accounting", Sultan Chand & Sons, New Delhi, 2004.
- 2. **Sharma and S.K.Gupta** "Management Accounting", Kalyani Publishers, New Delhi,2006.
- 3. **S.P. Jain and KL. Narang** , "Cost and Management Accounting", Kalyani Publishers, New Delhi.
- 4. **S.K.Bhattacharya**, "Accounting and Management", Vikas Publishing House.

#### SEMESTER - IV

## EXECUTIVE BUSINESS COMMUNICATION

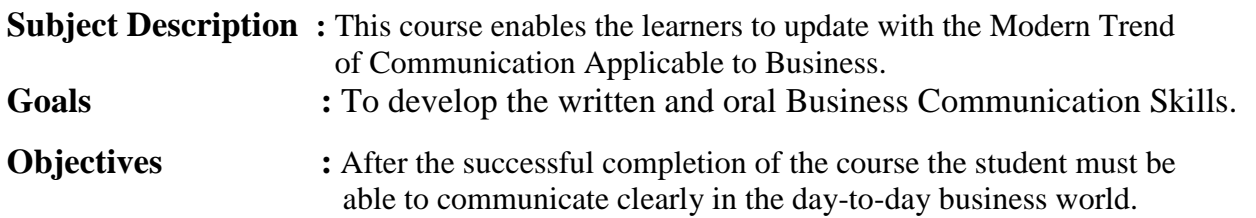

#### **Unit - I**

Business Communication : Meaning – Importance of Effective Business Communication-Modern Communication Methods – Business Letters : Need – Functions - Kinds - Essentials of Effective Business Letters - Layout.

#### **Unit - II**

Trade Enquiries - Orders and their Execution - Credit and Status Enquiries – Complaints and Adjustments - Collection Letters – Sales Letters – Circular Letters.

#### **Unit – III**

Banking Correspondence - Insurance Correspondence - Agency Correspondence.

#### **Unit – IV**

Company Secretarial Correspondence (Includes Agenda, Minutes and Report Writing)

#### **Unit - V**

Application Letters – Preparation of Resume - Interview: Meaning – Objectives and Techniques of various types of Interviews – Public Speech – Characteristics of a good speech – Business Report Presentations.

- 1. **Rajendra Pal Korahill**, "Essentials of Business Communication", Sultan Chand & Sons, New Delhi, 2006.
- 2. **Ramesh, MS, & C. C Pattanshetti**, "Business Communication", R.Chand&Co, New Delhi, 2003.
- 3. **Rodriquez M V**, "Effective Business Communication Concept" Vikas Publishing Company ,2003.
- 4. Madhukar.Rk Business communication
- 5. Raghunanthan V.S, Santhanam.V Business Communication

### SEMESTER – IV

# Computer Applications Practical-II

## OOPS With C++

- 1. Program to calculate depreciation under Straight Line method and Diminishing Balance method (using class, defining member functions outside the class).
- 2. Program to calculate depreciation under Diminishing Balance method ( Using class, defining member function inside the class)
- 3. Program to calculate Economic Order Quantity (using nesting of member function).
- 4. Program to print the Employees' payroll statement (using control structures).
- 5. Program to calculate simple Interest and compound Interest(using nested class).
- 6. Program to calculate net income of a family(using friend function in two classes).
- 7. Program to print the book list of library( using array of objects).
- 8. Program to prepare cost sheet (using inheritance).
- 9. Program to calculate margin of safety (using multilevel inheritance).
- 10. Program for bank transaction (using constructor and destructor).
- 11. Program to calculate increase or decrease in working capital using operator overloading.
- 12. Program to create the student file and prepare the marks slip by accessin the file.

#### SEMESTER – IV

### PRINCIPLES OF MANAGEMENT

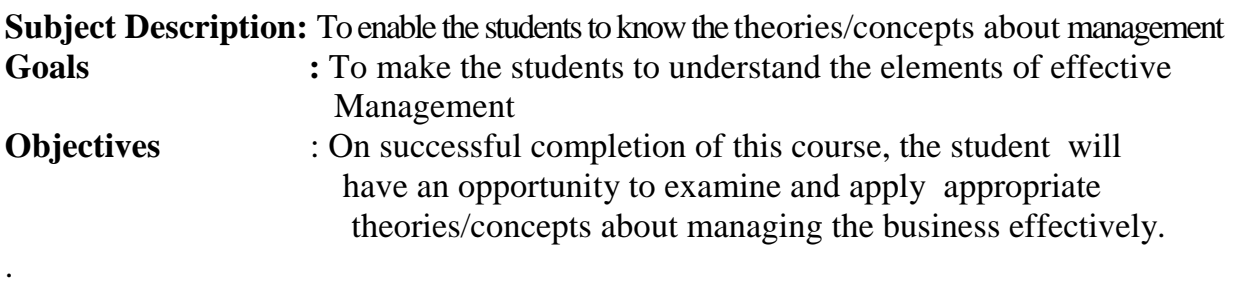

### **Unit I**

Definition of Management – Management and Administration – Nature and Scope of Management - Functions of Management - Contribution of F.W. Taylor – Heniry Fayol – Mary Parker Follet – Mc Gregor and Peter F. Drucker.

#### **Unit II**

Planning – Meaning – Nature and Importance of Planning – Planning promises – Methods and Types of plans – Decision Making.

#### **Unit III**

Organization – Meaning, Nature and Importance – Process of Organization – Principles of Sound Organization – Organization Structure – Span of Control – Organization Chart Departmentation – Delegation and Decentralization – Authority relationship Line, Functional and Staff.

### **Unit IV**

Motivation – Need – Determinants of behaviour – Maslow's Theory of Motivation – Motivation Theories in Management – X, Y and Z theories – Leadership styles – MBO – Management by Exception.

#### **Unit V**

Communication in Management – Co-Ordination – Need and Techniques – Control – Nature and process of Control – Techniques of Control.

#### **Books for Reference:**

- 1. **Principles of Management**  Koontz and O'Donald
- 2. **Business Management** Dinkar Pagare
- 
- 3. **The Principles of Management** Rustom S. Davan
- 4. **Business Organization and Management** Y. K. Bhushan
	-
- 5. **Business Management -** Chatterjee
- -

SEMESTER - IV

## Skill Based Subject-2

## COMPANY LAW

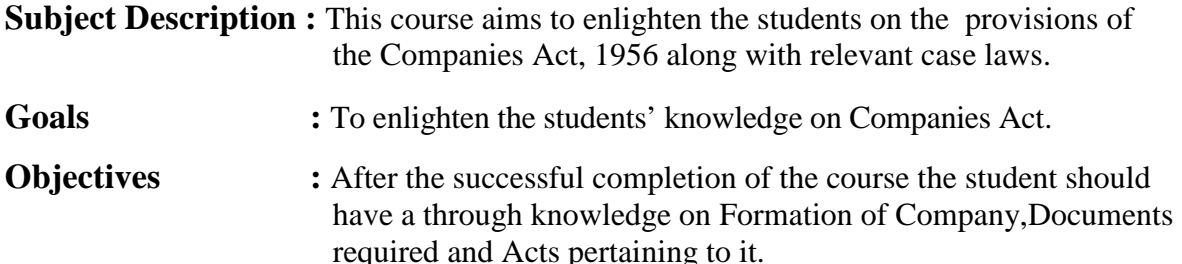

#### **Unit - I**

Company **–** Definition – Characteristics – Kinds – Privileges of Private Company – Formation of a Company.

#### **Unit - II**

Memorandum of Association – Meaning – Purpose – Alteration of Memorandum – Doctrine of Ultravires – Articles of Association – Meaning – Forms – Contents – Alteration of Articles – Doctrine of Indoor management

#### **Unit - III**

Prospectus – Definition – Contents – Deemed Prospectus – Misstatement in Prospectus –– Kinds of Shares and Debentures.

#### **Unit - IV**

Director and Secretary – Qualification and Disqualification – Appointment – Removal – Remuneration – Powers, Duties and Liabilities.

#### **Unit - V**

Meetings – Requisites of Valid Meeting – Types of Meeting – Winding up – Meaning - Modes of Winding Up.

- 1. **N.D.Kapoor, "** Company Law" Sultan Chand & Sons, New Delhi 2005
- **2. Bagrial A.K**, "Company Law", Vikas Publishing House, New Delhi
- 3. **Gower L.C.B**, "Principles of Modern Company Law", Steven & Sons, London.
- 4. **Ramaiya A,** "Guide to the Companies Act", Wadhwa & Co., Nagpur
- 5. **Singh Avtar,** " Company Law", Eastern Book Co., Lucknow

## **SEMESTER – V**

# Advanced Accounting - II

### **Objectives:**

- $\triangleright$  To have an understanding of the conceptual frame work for the preparation and presentation of financial statements;
- $\triangleright$  To gain working knowledge of the professional standards and application of accounting principles to different practical situations; and
- $\triangleright$  To gain the ability to solve advanced problems in the case of different entities.

## **Unit I**

 Partnership Accounts – division of profits – fixed and fluctuating capital – past adjustments- guarantee of profits – Final accounts of Partnership firms

## **Unit II**

Admission, retirement and death of a partner including treatment of goodwill

## **Unit III**

 Dissolution of partnership firms including piecemeal distribution of assets. Amalgamation of partnership firms

## **Unit IV**

Conversion into a company and Sale to a company

### **Unit V**

 Accounting Standards – Working knowledge of: AS4: Contingencies and events occurring after the Balance sheet date. AS5: Net profit or loss for the period, Prior period Items and Changes in Accounting Policies. AS11: The Effects of Changes in Foreign Exchange Rates (Revised 2003). AS12: Accounting for Government Grants. AS16: Borrowing Costs.AS19: Leases. AS20: Earnings per share. AS26: Intangible assets. AS29: Provisions, Contingent Liabilities and Contingent Assets.

- 1. **S.P. Jain & K.L. Narang,** "Advanced Accounting", Kalyani Publications, New Delhi.
- 2. **Gupta R.L. & Radhaswamy M.** ,"Corporate Accounts ", Theory Method and Application-13<sup>th</sup> Revised Edition 2006, Sultan Chand & Co., New Delhi.
- 3. **Dr. M.A. Arulanandam, Dr. K.S. Raman**, "Advanced Accountancy, Part-I", Himalaya Publications, New Delhi.2003.
- 4. **Gupta R.L. & Radhaswamy M.**,"Corporate Accounts ", Theory Method and Application-13<sup>th</sup> Revised Edition 2006, Sultan Chand & Co., New Delhi.
- 5. **Shukla M.C., Grewal T.S. & Gupta S.L.**, "Advanced Accountancy", S. Chand & Co., New Delhi.
- **6. Reddy & Murthy,** "Financial Accounting", Margham Publicatuions, Chennai, 2004

## Semester V – Auditing and Assurance -I

**Objectives:**

 $\triangleright$  To understand objective and concepts of auditing and gain working knowledge of generally accepted auditing procedures and of techniques and skills needed to apply them in audit and attestation engagements and solving simple case – studies.

**Unit I - Auditing and Assurance Standards –** Overview, Standard – setting process, Role of International Auditing and Assurance Standards Board and Auditing and Assurance Standards Board in India.

**Unit II - Auditing engagement** – Auditors engagement – Initial audit engagements – Planning and audit of financial statements – Audit programme control of quality of audit work - Delegation and supervision of audit work.

**Unit III - Audit evidence –** Audit procedures for obtaining evidence, Sources of evidence, Reliability of audit evidence, Methods of obtaining audit evidence – Vouching, verification, Direct confirmation, Written Representations.

**Unit IV - Auditing in Computerized Environment -** Division of auditing in EDP Environment – Online computer systems - Documentation under CAAT - Using CAAT in small business computer environment - Limitations of EDP Audit.

**Unit V - Audit Performance -** Audit of Payment - General Consideration - Wages **-** Capital Expenditure - Other payments and expenses - Petty cash payments - Bank reconciliation statement.

## **TEXT BOOK:**

- 1. Ainapure, V., & Aniapure, M. (2009). *Auditing and Assurance* (Second ed.). New Delhi: PHI Learning Private Limited.
- 2. Kumar, R., & Sharma, V. (2011). *Auditing Principles and Practice* (Second ed.). New Delhi: PHI Learning Private Limited.

## **BOOKS FOR REFERENCE:**

- 1. Kishandwala, V., & Kishandwala, N. (2005). *Principles & Practice of Auditing.* S.Chand & Co., Ltd.,.
- 2. Kumar, P. (2006). *Auditing.* Kalyani Publisher.
- 3. Pagare, D. (2007). *Principles of Auditing.* S.Chand & Co., Ltd.,.
- 4. RavinderKumar, & Sharma, V. (2001). *Practical Auditing.* Prentice Hall of India.
- 5. Tondon, B.N, & Sudharsanam, S. (2003). *Practical Auditing.* S.Chand & Co.,  $Ltd...$

# Semester V – PRINCIPLES OF AUDITING

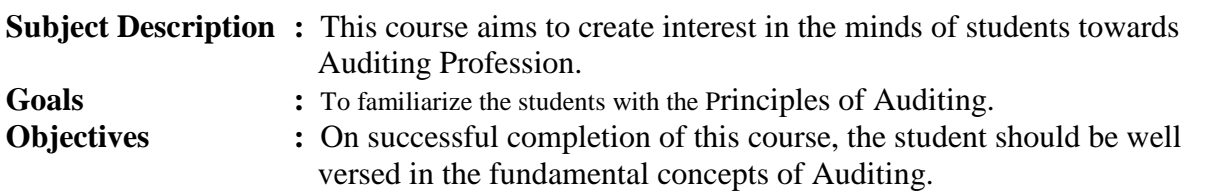

### $Unit - I$

Auditing– Origin – Definition – Objectives – Types – Advantages and Limitations – Qualities of an Auditor – Audit Programmes.

#### **Unit – II**

Internal Control – Internal Check and Internal Audit –Audit Note Book – Working Papers. Vouching – Voucher – Vouching of Cash Book – Vouching of Trading Transactions – Vouching of Impersonal Ledger.

#### **Unit – III**

Verification and Valuation of Assets and Liabilities – Auditor's position regarding the valuation and verifications of Assets and Liablities – Depreciation – Reserves and Provisions – Secret Reserves.

#### **Unit – IV**

Audit of Joint Stock Companies – Qualification – Dis-qualifications – Various modes of Appointment of Company Auditor – Rights and Duties – Liabilities of a Company Auditor – Share Capital and Share Transfer Audit – Audit Report – Contents and Types.

#### **Unit V**

Investigation – Objectives of Investigation – Audit of Computerised Accounts – Electronic Auditing – Investigation under the provisions of Companies Act.

#### **Books for Reference:**

- **1. B.N. Tandon, "**Practical Auditing" ,S Chand Company Ltd
- 2. F.R.M **De Paula**, "Auditing-the English language Society and Sir Isaac Pitman and Sons Ltd,London
- 3. **Spicer and Pegler, "**Auditing: Khatalia's Auditing"

**Kamal Gupta, "Auditing "**, Tata Mcgriall Publications

# Semester V – Direct Tax-I

### **Objectives:**

- $\triangleright$  To gain the knowledge of the provisions of Income- tax law relating to the topics mentioned in the contents below; and
- $\triangleright$  To gain ability to solve simple problems concerning assesses with the status of "Individual" and covering the areas mentioned in the contents below.

#### **Unit I**

 Important definitions in the Income –tax Act, 1961 – Basis of charge; Rates of taxes applicable for different types of assesses – Concepts of pervious year and assessment year – Residential status and scope of total income; Income deemed to be received / deemed to accrue or arise in India – Incomes which do not form part of total income

### **Unit II**

Income from salary – Income from House Property

## **Unit III**

Income from Business or Profession

### **Unit IV**

Income from Capital Gains – Income from other sources

### **Unit V**

 Income of other persons included in assesses total income – Aggregation of income; Set – off or carry forward and set off of losses – Deductions from gross total income – Computation of total income and tax payable; Rebates and relief's – Provisions concerning advance tax and tax deducted at source – Provisions for filing of return of income.

#### **Books for Reference**

- **1. .Gaur and Narang, " Income Tax Law and Practice" Kalyani Publishers, New Delhi**
- **2. Dr. HC.Mehrotra, " Income Tax Law and Accounts" Sahithya Bhavan publishers**

#### **3. Dr.Vinod K.Singhania, Taxmen's Direct Taxed Law & Practice.**

- 4. **V.S.Datey**, "Indirect Taxes", Taxmann Publications (P) Ltd., New Delhi 2002
- 5. **Balachandran**, "Indirect Taxation", Sultan Chand &Co., New Delhi 2006.
- 6. **R.L.Gupta V.K.Gupta, "**Indirect Tax"

# Semester V – Direct Tax-II

### **Objectives:**

- $\triangleright$  To gain the knowledge of the provisions of assessment of various types of persons, Appeals, Provisions and Prosecution, Wealth tax and
- $\triangleright$  To gain ability to solve simple problems concerning assesses with the status of HUF, Firms, Person, Company, Cooperative Societies and covering the areas mentioned in the contents below.

### **Unit I**

Assessment of HUF, Firms.

## **Unit II**

Assessment of AOP and Companies

## **Unit III**

 Assessments of cooperative societies, Assessment in special cases, Assessments of Fringe benefits.

## **Unit IV**

Appeals and Provisions, Penalties and Prosecution.

### **Unit V**

Wealth Tax.

### **Books for References:**

Government of India, Income Tax Manual Dr.H.C.Mehrotra Income Tax Law and Practice. Dr.Bhagawathi Prasad, Law & Practice of Income Tax India. Dinakar Pagare, Law & Practice of Income Tax. Lal, B.B. Income Tax Law & Practice. Dr.Vinod K.Singhania, Taxmen's Direct Taxed Law & Practice.

#### SEMESTER - V

## Skill Based Subject-2

## BANKING AND INSURANCE LAW

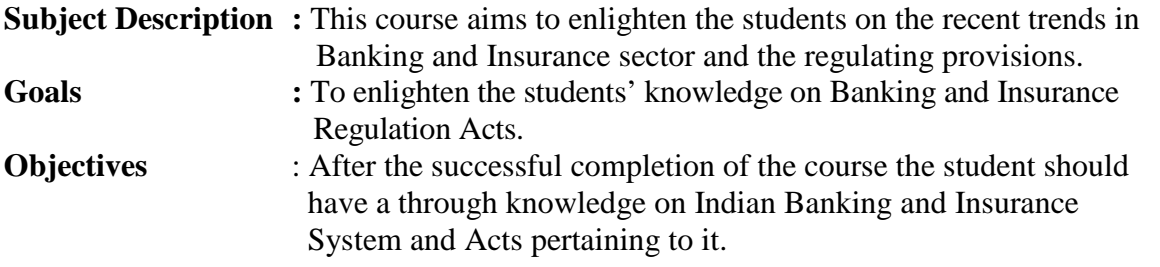

#### $Unit - I$

Banker and Customer – Definition – Relationship - Functions of Commercial Banks – Recent Developments in Banking,

#### **Unit – II**

Negotiable Instrument Act **-** Crossing - Endorsement - Material Alteration – Payment of cheques : Circumstances for dishonour - Precautions and Statutory Protection of Paying and Collecting Banker.

#### **Unit – III**

Insurance **:** Meaning - Functions - Principles **:** General, Specific and Miscellaneous. Classification of Insurance**:** Based on Nature, Business and Risk – Impact of LPG on Indian Insurance Industry.

#### **Unit – IV**

Legal dimension of Insurance : Insurance Act, 1938 – Life Insurance Act , 1956 – General Insurance Business Act, 1932 – Consumer Protection Act,1986.

#### **Unit - V**

IRDA - Mission - Composition of Authority - Duties, Powers and Functions - Powers of Authority - Duties, Powers and Functions- Powers of Central Government in IRDA Functioning

- 1. **Varshney, "** Banking Theory, Law and Practice", Sultan & Chand Ltd.
- 2. **Gordon and Nataraj, "**Banking Theory, Law and Practice", Himalaya Publishing House..
- 3. **M.L. Tannan,** "Banking Law and Practice", Thacker & Co Ltd.
- 4. **B.S Bodla, M.C. Garg & K.P. Singh**,"Insurance Fundamentals, Environment & Procedures" , Deep & Deep Publications Pvt. Ltd., New Delhi, 2004.
- 5. **M.N. Mishra**, "Insurance Principles and Practice", S.Chand & Company Ltd., New Delhi, 2006

#### **SEMESTER - VI**  CORPORATE ACCOUNTING

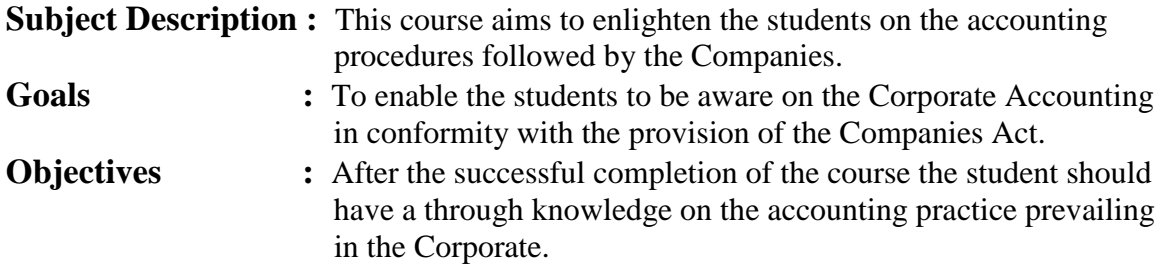

### **Unit - I**

Issue of shares : Par , Premium and Discount - Forfeiture - Reissue – Surrender of Shares – Right Issue - Underwriting

#### **Unit - II**

Redemption of Preference Shares. Debentures – Issue – Redemption : Sinking Fund Method.

#### **Unit - III**

Final Accounts of Companies - Calculation of Managerial Remuneration.

### **Unit - IV**

Valuation of Goodwill and Shares – Need – Methods of valuation of Goodwill and Shares.

#### **Unit - V**

Liquidation of Companies - Statement of Affairs -Deficiency a/c.

**NOTE Distribution of Marks :** Theory - 20% Problems - 80%

- 1. **S.P. Jain & K.L. Narang,** "Advanced Accounting", Kalyani Publications, New Delhi.
- 2. **Gupta R.L. & Radhaswamy M.** ,"Corporate Accounts ", Theory Method and Application-13<sup>th</sup> Revised Edition 2006, Sultan Chand & Co., New Delhi.
- 3. **Dr. M.A. Arulanandam, Dr. K.S. Raman**, "Advanced Accountancy, Part-I", Himalaya Publications, New Delhi.2003.
- 4. **Gupta R.L. & Radhaswamy M.**,"Corporate Accounts ", Theory Method and Application-13<sup>th</sup> Revised Edition 2006, Sultan Chand & Co., New Delhi.
- 5. **Shukla M.C., Grewal T.S. & Gupta S.L.**, "Advanced Accountancy", S. Chand & Co., New Delhi.
- **6. Reddy & Murthy,** "Financial Accounting", Margham Publicatuions, Chennai, 2004

# Semester VI – Auditing and Assurance -II

#### **Objectives:**

 $\triangleright$  To understand objective and concepts of auditing and gain working knowledge of generally accepted auditing procedures and of techniques and skills needed to apply them, in audit and attestation engagements and solving simple case – studies.

#### **Unit I**

 **Audit of receipts** – General considerations, Cash sales, Receipts from debtors, Other Receipts.A-30 – **Audit of Purchases** – Vouching cash and credit purchases, Forward purchases, Purchase returns, Allowance received from suppliers.

#### **Unit II**

 **Audit of Sales** - Vouching cash and credit sales, Goods on consignment, Sale on approval basis, Sale under hire- purchase agreement, Returnable containers, various types of allowances given to customers, Sale returns. **Audit of Suppliers ledger and the debtor's ledger** – Self balancing and the sectional balancing system, Total or control accounts Confirmatory statements from credit customers and suppliers, Provision for bad and doubtful debts, writing off bad debts

#### **Unit III**

 **Audit of impersonal ledger –** Capital expenditure, deferred revenue expenditure and revenue expenditure, Outstanding expenses and income, Repairs and renewals, Distinction between reserve and provisions, Implications of change in the basis of accounting. **Audit of assets and liabilities Unit IV** 

 **Company Audit** – Audit of shares, Qualifications and Disqualifications of auditors, Appointment of Auditors, Removal of auditors, Powers and duties of auditors, Branch audit, Joint audit, Special audit, Reporting requirements under the companies Act ,1956.**Audit Report**- Qualifications , Disclaimers, Adverse opinion, Disclosures, Reports and certificates.

#### **Unit V**

 Special points in audit of different types of undertakings, ie.,Educational institutions, Hotels, Clubs, Hospitals, Hire- purchase and leasing companies (excluding banks, electricity companies, cooperative societies, and insurance companies). Features and basic principles of government audit, Local bodies and not – for – profit organizations, Comptroller and Audit General and its Constitutional role.

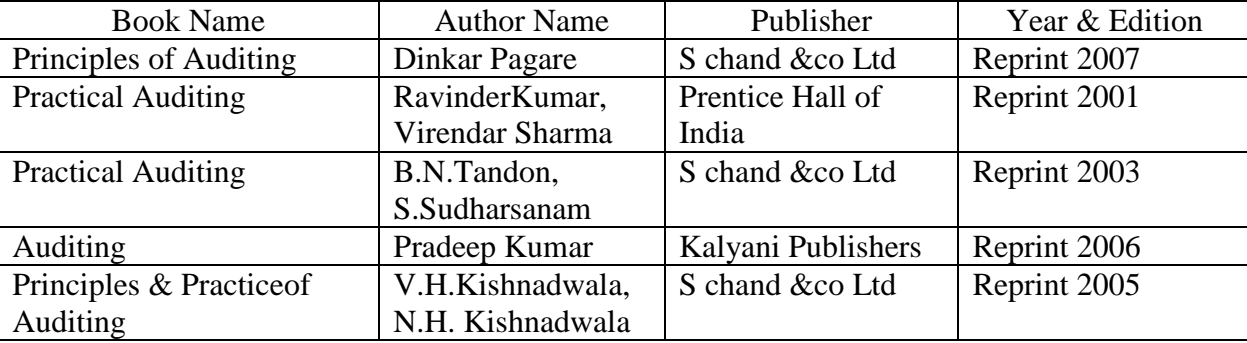

#### **BOOKS FOR REFERENCE:**

# Semester VI – Service Tax and VAT

#### **Objectives:**

 $\triangleright$  To gain knowledge of the provisions of service tax as mentioned below and basic concepts of Value Added Tax (VAT) in India.

#### **Unit I**

Service Tax – Concepts and general principles. Charge of service tax and taxable services

#### **Unit II**

Valuation of taxable services. Payment of service tax and filing of returns

#### **Unit III**

VAT – Concepts and general principles Calculation of VAT Liability including input

### Tax Credits

### **Unit IV**

Small dealers and Composition Scheme

### **Unit V**

VAT Procedures

### **BOOKS FOR REFERENCE:**

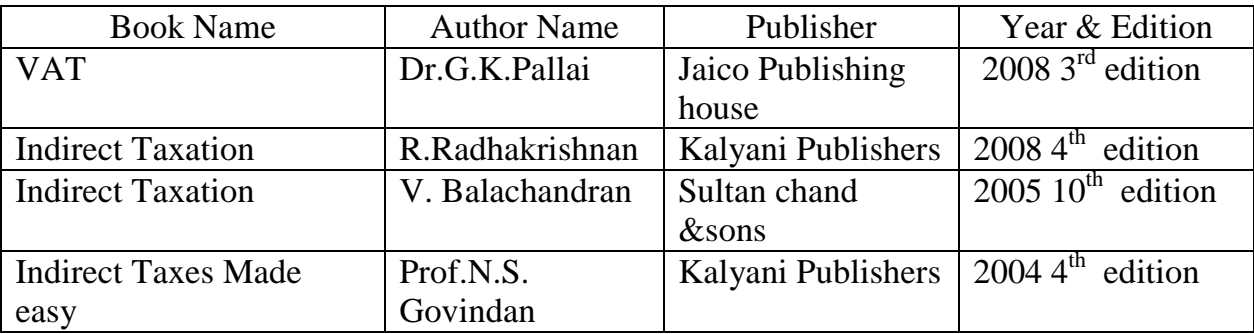

### SEMESTER - VI

## Skill Based Subject-2

## CYBER LAW

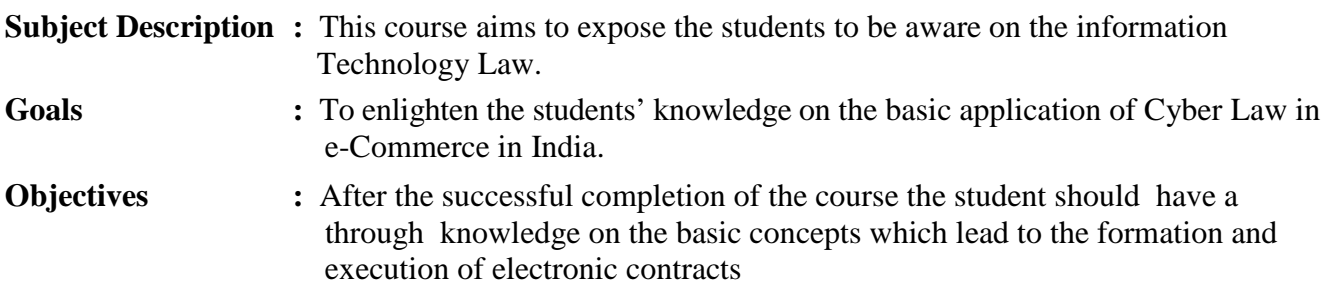

## Unit I

Cyber Law: Introduction- Concept of Cyberspace-E-Commerce in India-Privacy factors in E-Commerce-cyber law in E-Commerce-Contract Aspects**.** 

### Unit II

Security Aspects: Introduction-Technical aspects of Encryption-Digital Signature-Data Security. Intellectual Property Aspects: WIPO-GII-ECMS-Indian Copy rights act on soft propriety works-Indian Patents act on soft propriety works.

### Unit III

Evidence Aspects: Evidence as part of the law of procedures –Applicability of the law of Evidence on Electronic Records-The Indian Evidence Act1872.Criminal aspect: Computer Crime-Factors influencing Computer Crime- Strategy for prevention of computer crime-Amendments to Indian Penal code 1860.

### Unit IV

Global Trends- Legal frame work for Electronic Data Interchange: EDI Mechanism-Electronic Data Interchange Scenario in India

Unit V

The Information Technology Act 2000-Definitions-Authentication Of Electronic Records-Electronic Governance-Digital Signature Certificates.

#### Book for Reference:

1.The Indian Cyber Law : Suresh T.Viswanathan, Bharat Law House, New Delhi

\*\*\*\*\*\*\*\*\*\*\*\*\*\*\*\*\*\*\*\*\*\*\*

Elective –  $I | A | FINANCIAL MANAGEMENT$ 

### **Objective**

To acquaint knowledge about the budgetary controls used in the corporates

### **Unit I**

Evolution of financial-management, scope and objectives of financial management - Capital budgeting: Capital Budgeting Process, Project formulation & Project Selection, Introduction to Various Capital Budgeting Techniques; Payback Period Method, Average rate of return, Net Present Value method, IRR, Benefit-Cost Ratio, Capital Rationing.

### **Unit II**

Sources of Long term funds: Equity shares, Preference shares, Debentures, Public deposits, factors affecting long term funds requirements.

#### **Unit III**

Lease financing: Concept, types. Advantages and disadvantages of leasing. Capital Structure: Determinants of Capital Structure, Capital Structure Theories, Cost of Capital, Operating and Financial Leverage.

### **Unit IV**

Working Capital: Concepts, factors affecting working capital requirements, Determining working capital requirements, Sources of working capital.

### **Unit V**

Management of Retained Earnings: Retained earnings & Dividend Policy, Consideration in dividend policy, Forms of Dividends, Dividend Theories, Bonus Shares, .EVA, MVA, and CAPM.

### **Text Books**

- 1. S N Maheshwari, Financial Management Principles and Practice.
- 2. Khan and Jain, Financial Management.
- 3. Sharma and Sashi Gupta, Financial Management.
- 4. I M Pandey, Financial Management.
- 5. James c Vanhorne, Financial Management.
- 6. Prasanna Chandra, Financial Management

## Elective – I  $|B|$  ENTREPRENEURIAL DEVELOPMENT

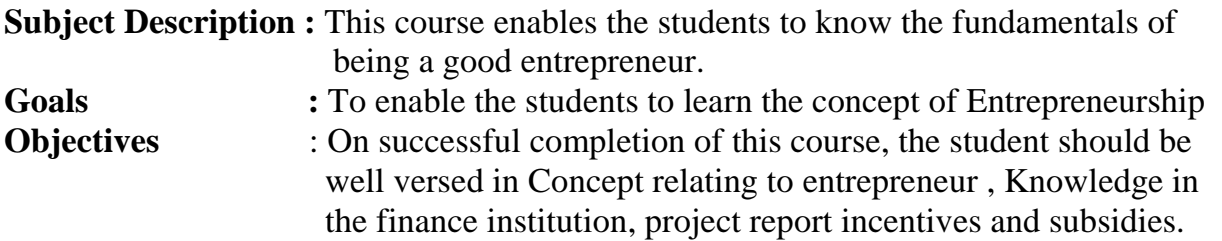

#### **Unit – I**

Concept of entrepreneurship : Definition Nature and characteristics of entrepreneurship – function and type of entrepreneurship phases of EDP. Development of women entrepreneur & rural entrepreneur – including self employment of women council scheme.

#### **Unit – II**

The start-up process, Project identification – selection of the product – project formulation evaluation – feasibility analysis, Project Report.

#### **Unit – III**

Institutional service to entrepreneur – DIC, SIDO, NSIC, SISI, SSIC, SIDCO – ITCOT, IIC, KUIC and commercial bank.

#### **Unit – IV**

Institutional finance to entrepreneurs : IFCI, SFC, IDBI, ICICI, TIIC, SIDCS, LIC and GIC, UTI, SIPCOT – SIDBI commercial bank venture capital.

### **Unit – V**

Incentives and subsidies – Subsidied services – subsidy for market. Transport – seed capital assistance - Taxation benefit to SSI role of entrepreneur in export promotion and import substitution.

- 1. Entrepreneurial Development C.B.Gupta and N.P.Srinivasan
- 2. Fundamentals of Entrepreneurship and Small Business –Renu Arora & S.KI.Sood
- 3. Entrepreneurial Development S.S.Khanka
- 4. Entrepreneurial Development P.Saravanavel
- 5. Entrepreneurial Development S.G.Bhanushali
- 6. Entrepreneurial Development Dr.N.Ramu

## Elective – I  $|C|$  MICRO FINANCE

**Objective:** To acquire conceptual knowledge of the micro financing system in India

**Unit 1: Overview of Microfinance:** Indian Rural financial system, introduction to Microfinance, Microfinance concepts, products, (savings, credit, insurance, pension, equity, leasing, hire-purchase service, Microfinance in kind, Microremittances, Micro-Securitization, franchising etc.), Microfinance models ( Generic models viz. SHG, Grameen, and Co-operative, variants SHG NABARD model, SIDBI model, SGSY model, Grameen Bangladesh model, NMDFC model, credit unions etc. unbranded primitive models) Emerging practices of Microfinance in India state wise cases, Emerging Global Microfinance practices. Need of Microfinance.

**Unit II: Microfinance, Development, Income generating activities and Micro enterprise**: Market (demand) analysis, financial analysis including sources.Technological analysis, Socioeconomic analysis, Environmental analysis. Logical framework, Implementation & Monitoring

**Unit III: Credit Delivery Methodology : Credit Lending Models : Associations; Bank** Guarantees Community Banking, Cooperatives, Credit Unions, Grameen Model, SHG, Individual, Intermediaries, Could be individual lenders, NGOs, micro credit programmes, and Commercial banks)

**Unit IV: Pricing of Microfinance products:** Purpose base, Activity base, Economic class base Open biding, etc. Pricing saving products, Amount of savings base, Attendance at periodical meeting Adding to corpus.Gender issues in Microfinance and Conflict resolution in Microfinance –Client impact studies measuring impact of Microfinance and Micro enterprises

**Unit V: Commercial Microfinance:** MFIs: Evaluating MFIs- Social and performance metrics, fund structure, value-added services The Rise of Commercial Microfinance-: Transforming NGOs. Structure of Microfinance Industry and Constraints on MFI Growth. The partnership model – MFI as the servicer

### **Recommended Books and References:**

1) Beatriz Armendariz and Jonathan Morduch, "The Economics of Microfinance", Prentice-Hall of India Pvt. Ltd. Delhi, 2005.

2) Joanna Ledgerwood, "Microfinance Handbook" : an institutional and financial perspective, The World Bank, Washington, D.C.

3) Malcolm Harper, "Practical Microfinance" A training Guide for South Asia, Vistaar Publication, New Delhi.2003.

4) C.K. Prahalad, "The Market at the Bottom of the Pyramid," 2006, The Fortune at the Bottom of the Pyramid, Wharton School Publishing

5) Jorritt De Jong, et al Edited "Microfinance in Access to Government" Cambridge, 2008

The following websites are recommended for a variety of materials and news about MF

http://www.microfinancegateway.org/Microfinance Gateway contains research and publications, news, events and job listings for the microfinance industry. http://www.mixmarket.org/MIX Market provides financial information on microfinance institutions.

http://www.kiva.org/about/microfinance,What is Microfinance? includes FAQs about microfinance, lists of websites, organizations and books.

http://www.devdir-microfinance.org/Directory of Development Organizations for microfinance.

http://www.yearofmicrocredit.org/International Year of Microcredit 2005 describes the UN program of 2005.

http://aede.osu.edu/programs/RuralFinance/Rural Finance Program - The Ohio State University includes publications and links.

http://www.uncdf.org/english/index.phpUnited Nations Capital Development Fund is the Microfinance arm of the UN.

http://www.accion.org/Page.aspx?pid=191Accion International

http://bouldermicrofinance.org/The Boulder Institute of Microfinance 69

http://www.sksindia.com/SKS Microfinance

http://www.cgap.org/p/site/cCGAP is a consortium of microfinance investors, home of many articles on emerging trends within microfinance.

## **Journals recommended**

1) International Public Management Journal

- 2) Journal of Economic Perspective,
- 3) The Economic Journal
- 4) Economic and Political Weekly

## Elective – II  $\overline{A}$  | BUSINESS FINANCE

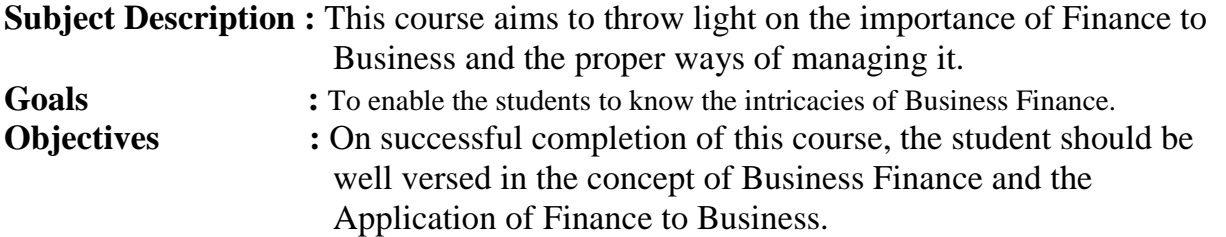

#### $Unit - I$

Business Finance: Introduction – Meaning – Concepts - Scope – Function of Finance Traditional and Modern Concepts – Contents of Modern Finance Functions.

#### **Unit – II**

Financial Plan: Meaning - Concept – Objectives – Types – Steps – Significance – Fundamentals.

#### **Unit – III**

Capitalisation - Bases of Capitalisation – Cost Theory – Earning Theory – Over Capitalisation – Under Capitalisation : Symptoms – Causes – Remedies – Watered Stock – Watered Stock Vs. Over Capitalisation.

#### **Unit – IV**

Capital Structure – Cardinal Principles of Capital structure – Trading on Equity – Cost of Capital – Concept – Importance – Calculation of Individual and Composite Cost of Capital.

#### **Unit – V**

Sources and Forms of Finance: Equity Shares, Preference Shares, Bonds, Debentures and Fixed Deposits – Features – Advantages and Disadvantages- Lease Financing: Meaning – Features – Forms – Merits and Demerits.

- 1. Essentials of Business Finance R.M. Sri Vatsava
- 2. Financial Management Saravanavel
- 
- 3. Financial Management L.Y. Pandey
- 4. Financial Management S.C. Kuchhal
- 5. Financial Management M.Y. Khan and Jain
- 
- 
- 
- -

## Elective – II | B | BRAND MANAGEMENT

### **Objective**

To teach the importance of brand and its impacts among the customers

### **Unit I**

Introduction- Basic understanding of brands – concepts and process – significance of a brand – brand mark and trade mark – different types of brands – family brand, individual brand, private brand – selecting a brand name – functions of a brand – branding decisions – influencing factors.

#### **Unit II**

Brand Associations:Brand vision – brand ambassadors – brand as a personality, as trading asset, Brand extension – brand positioning – brand image building

#### **Unit III**

Brand Impact: Branding impact on buyers – competitors, Brand loyalty – loyalty programmes – brand equity – role of brand manager – Relationship with manufacturing - marketing- finance purchase and  $R \& D$  – brand audit

#### **Unit IV**

Brand Rejuvenation: Brand rejuvenation and re-launch, brand development through acquisition takes over and merger – Monitoring brand performance over the product life cycle. Cobranding.

### **Unit V**

Brand Strategies: Designing and implementing branding strategies – Case studies

#### **REFERENCES:**

Kevin Lane Keller, "Strategic brand Management", Person Education, New Delhi, 2003. Lan Batey Asian Branding – "A great way to fly", Prentice Hall of India, Singapore 2002. Jean Noel, Kapferer, "Strategic brand Management", The Free Press, New York, 1992. Paul Tmeporal, Branding in Asia, John Wiley & sons (P) Ltd., New York, 2000. S.Ramesh Kumar, "Managing Indian Brands", Vikas publishing House (P) Ltd., New Delhi, 2002.

Jagdeep Kapoor, Brandex, Biztantra, New Delhi, 2005.

## Elective – II  $|C|$  SUPPLY CHAIN MANAGEMENT

### **Objective**

To create awareness about the supply chain activities taken in order to deliver the goods

#### **Unit I**

Supply Chain Management – Global Optimisation – importance – key issues – Inventory management – economic lot size model. Supply contracts – centralized vs. decentralized system

#### **Unit II**

Supply chain Integrates- Push, Pull strategies – Demand driven strategies – Impact on grocery industry – retail industry – distribution strategies

#### **Unit III**

Strategic Alliances: Frame work for strategic alliances – 3PL – merits and demerits – retailer – supplier partnership – advantages and disadvantages of RSP – distributor Integration

#### **Unit IV**

Procurement and Outsourcing: Outsourcing – benefits and risks – framework for make/buy decision – e-procurement – frame work of e-procurement

### **Unit V**

Dimension of customer Value – conformance of requirement – product selection – price and brand – value added services – strategic pricing – smart pricing – customer value measures

#### **Reference Books:**

1. Rushton, A., Oxley, J & Croucher, P (2nd Edition, 2000). Handbook of Logistics and **Distribution** 

Management. Kogan Page.

2. Simchi-Levi, David, Kamisnsky, Philip, and Simchi-Levi, Edith. (2nd Edition, 2004). Designing and Managing the Supply Chain: Concepts, Strategies and Case Studies. Irwin/McGraw Hill 32

3.R.B. Handfield and E.L. Nochols, Introduction to Supply Chain Management. Prentice Hall, 1999.

4.Sunil Chopra and Peter Meindel. Supply Chain Management: Strategy, Planning, and

Operation, Prentice Hall of India, 2002.

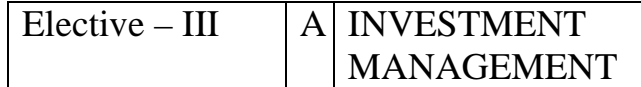

## **Objective**

The objective of this course is to impart knowledge to students regarding the theory and practice of Security Analysis and Investment Decision Making Process, including Portfolio Management.

## **Unit I**

Investment Choices and Alternatives; Forms of Investment; Investment in Financial Assets; Money market and Capital Market Investment Instruments; Investment Objectives; Investment-Return and Risk;

## **Unit II**

Investment Market; Primary and Secondary Markets; New Issue Market; Listing of Securities; Operations of India Stock Market; Cost of Investing in Securities; Mechanics of Investing; markets and Brokers; Regulation and Control over investment market; Role and Guidelines of SEBI;

### **Unit III**

Fundamental Analysis; Valuation Theories of Fixed and Variable Income Securities Risk Analysis in Investment Decision; Systematic and Unsystematic Risk;

## **Unit IV**

Stock Market Analysis- Technical Approach; Efficient Market Theory; Weak and Semi-strong form of Efficient Market; Investment decision making under Efficient market Hypothesis **Unit V** 

Introduction to Portfolio Management – An Optimum portfolio Selection Problem, Markowitz Portfolio Theory, Sharpe: Single Index Model; Capital Asset Pricing Model

## **Suggested Reading :**

- 1. Alexander, Gordon J. and Sharpe, William F. (1989), "Fundamental of Investments", Prentice Hall Inc, Englewood Cliffs, New Jersey. (Pearson Education).
- 2. Ballad, V. K, (2005), "Investment Management Security Analysis and Portfolio Management", 8th Ed, S. Chand, New Delhi.
- 3. Elton, Edwin, J. and Gruber, Martin, J. (1984), "Modern Portfolio theory and Investment Analysis", John Wiley, New York.
- 4. Fischer, Donald, E. and Jordan, Ronald, J. (1995), "Security Analysis and Portfolio Management", 6th Ed, Pearson Education.
- 5. Fuller, Russell, J. and Farrell, James, L. (1993), "Modern Investment and Security Analysis", McGraw Hill, New York.
- 6. Haugen, Robert, H. (198), "Modern Investment Theory", Prentice Hall Inc, Englewood Cliffs, New Jersey. (Pearson Education).
- 7. Haung, Stanley, S. C. and Randall, Maury, R. (198) "Investment Analysis and Management", London, Allyn and Bacon, London.
- 8. Lee, Chang F. (1990), "Security Analysis and Portfolio Management", Scott, Foremen.
- 9. Markowitz, and Harry, M. (), "Mean Variance Analysis in Portfolio Choice and Capital Markets", Basic Blackwell, London.
- 10. Sharpe and William, F. (199 ), "Investment", Prentice Hall of India, New Delhi.
- 11. Jones. P. (2001), "Investments", John Wiley and Sons, New Delhi.
- 12. Bodie, " Investments", Tata McGraw Hill, New Delhi.
- 13 Cottle, "Graham & Todd's Security Analysis", Tata McGraw Hill, New Delhi.
- **The list of cases, specific references, websites, and recent articles will be announced in the class from time to time during the course.**

## Elective – III B FINANCIAL MARKETS

![](_page_47_Picture_166.jpeg)

#### **Unit – I**

Financial Markets – Structure of Financial Markets – Financial Investment – Money Market in India – Indian Capital Markets – Difference between Money Market and Capital Market – Classification and object of Indian Money Markets and Structure of Capital Markets.

#### **Unit – II**

Markets for Corporate Securities – New Issue Markets – Functions Issue Mechanism – Merchant Banking - Role and Functions of Merchant Bankers in India – Under writing.

#### **Unit – III**

Secondary Markets – Stock Exchange – Role of Secondary Market – Trading in Stock Exchange – Various Speculative Transactions – Role of SEBI – Regulation of Stock Exchange.

#### **Unit – IV**

Banks as Financial Intermediaries – Commercial Banks Role in Financing – IDBI – IFCI – LIC – GIC – UTI – Mutual Funds – Investments Companies.

#### **Unit – V**

New Modes of Financing – Leasing as Source of Finance – Forms of leasing – Venture Capital – Dimension Functions – Venture Capital in India – Factoring – Types – Modus Operandi of Factoring – Factoring as Source of Finance – Securitisation of assets – Mechanics of Securitisation- Utility of Securitisation – Securitisation in India,

- 1. Essentials of Business Finance The R.M. Sri Vatsava
- 2. Financial Management Saravanavel
- 3. Financial Management L.Y. Pandey
- 4. Financial Management S.C. Kuchhal
- 5. Financial Management M.Y. Khan and Jain
- 6. Principles of Financial Management S.N. Maheshwari
- 
- 
- 
- 
- 
- 
- 7. Financial Management Theory and Practice Prasanna Chandra

## $Elective - III \n\begin{array}{c|c|c|c} \n\hline \n\end{array}$  PROJECT WORK

1) A Guide has been allotted to each student by the department. Student can select any topic in discussion with the supervisor. Students should maintain a work diary were in weekly work carried out has to be written.Guide should review the work every week and put his/her signature. The work diary along with project report should be submitted at the time of viva voce.

#### **2) CIA Marks Distribution:**

A minimum of two reviews have to be done, one at the time finalizing the questionnaire/identifying the primary data and the second review at the time of commencement of report writing. They should be asked to present the work done to the respective guide in the two reviews. The guide will give the marks for CIA as per the norms stated below:

![](_page_48_Picture_126.jpeg)

25 Marks

3) End Semester Examination:

 $\overline{\phantom{a}}$  , and the contract of the contract of the contract of the contract of the contract of the contract of the contract of the contract of the contract of the contract of the contract of the contract of the contrac

\_\_\_\_\_\_\_\_\_

\_\_\_\_\_\_\_\_\_

 The evaluation for the end semester examination should be as per the norms given below:

![](_page_48_Picture_127.jpeg)

75 Marks